# GUIDE DES **JEUNES** diplômé.e.s Version 2023

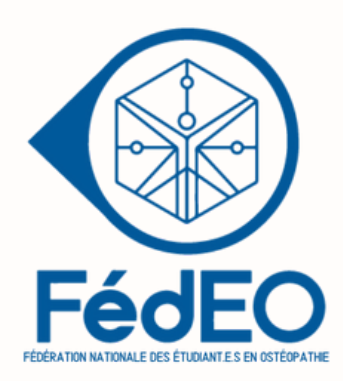

# Avant-propos

# **La version 2023 du Guide des Jeunes Diplômé.e.s de la FédEO est arrivée !**

Retrouve toutes les étapes essentielles au démarrage de ta vie professionnelle, les démarches que tu dois réaliser, le choix du statut social et fiscal que tu peux faire, de nombreuses astuces qui faciliteront ton installation, un récapitulatif sur les différents contrats qui existent et bien plus encore…

Que ce soit pour enrichir tes cours de gestion ou pour développer ton activité de jeune diplômé.e, je te conseille de le lire dans son intégralité ! Tu peux aussi te référer au sommaire pour trouver l'information qu'il te manque.

Retrouve également une présentation de nos partenaires qui sont là pour t'accompagner sur les différents aspects de ta vie professionnelle.

Les vidéos replay des webinars sur le mois de l'installation FédEO 2023 restent disponibles sur le linktree du compte Instagram de la Fédéo.

# **TABLE DES MATIÈRES**

Liste des abréviations • Numéro RPPS  $\overline{\mathbf{A}}$ 5 6  $\overline{7}$ Astuces en vració de la component de la component de la component de la component de la component de la compon **FIFPL** 21 ACRE \_\_\_\_\_\_\_\_\_\_\_ Quartiers prioritaires de la politique de la ville\_\_\_\_\_\_\_\_\_\_\_\_\_\_\_\_\_\_\_\_\_\_\_\_\_\_\_\_\_\_ 22 ZFU et ZRR ---------------------------------- 22 

# liste des abréviations

ACRE : Aide à la Création ou à la Reprise d'une [Entreprise](https://docs.google.com/document/d/1haalV_IY1Uav06e7edfh4QKX1LtceaiUze3hiQD7J7E/edit#heading=h.nvd7h3i92e88) ADELI : [Automatisation](https://docs.google.com/document/d/1haalV_IY1Uav06e7edfh4QKX1LtceaiUze3hiQD7J7E/edit#heading=h.nvd7h3i92e88) DEs LIstes AGA : [Association](https://docs.google.com/document/d/1haalV_IY1Uav06e7edfh4QKX1LtceaiUze3hiQD7J7E/edit#heading=h.nvd7h3i92e88) de Gestion Agréé AO : Académie [d'Ostéopathie](https://docs.google.com/document/d/1haalV_IY1Uav06e7edfh4QKX1LtceaiUze3hiQD7J7E/edit#heading=h.nvd7h3i92e88) ARCE : Aide à la Reprise ou à la Création [d'Entreprise](https://docs.google.com/document/d/1haalV_IY1Uav06e7edfh4QKX1LtceaiUze3hiQD7J7E/edit#heading=h.nvd7h3i92e88) ARS : Agence [Régionale](https://docs.google.com/document/d/1haalV_IY1Uav06e7edfh4QKX1LtceaiUze3hiQD7J7E/edit#heading=h.nvd7h3i92e88) de Santé BNC : Bénéfices Non [Commerciaux](https://docs.google.com/document/d/1haalV_IY1Uav06e7edfh4QKX1LtceaiUze3hiQD7J7E/edit#heading=h.nvd7h3i92e88) CA : Chiffre [d'Affaire](https://docs.google.com/document/d/1haalV_IY1Uav06e7edfh4QKX1LtceaiUze3hiQD7J7E/edit#heading=h.nvd7h3i92e88) CEJOE : Compagnie des Experts Judiciaires [Ostéopathes](https://docs.google.com/document/d/1haalV_IY1Uav06e7edfh4QKX1LtceaiUze3hiQD7J7E/edit#heading=h.nvd7h3i92e88) Exclusifs CFE : Centre de Formalité des [Entreprises](https://docs.google.com/document/d/1haalV_IY1Uav06e7edfh4QKX1LtceaiUze3hiQD7J7E/edit#heading=h.nvd7h3i92e88) // Cotisation Foncière des [Entreprises](https://docs.google.com/document/d/1haalV_IY1Uav06e7edfh4QKX1LtceaiUze3hiQD7J7E/edit#heading=h.nvd7h3i92e88) CIPAV : Caisse [Interprofessionnelle](https://docs.google.com/document/d/1haalV_IY1Uav06e7edfh4QKX1LtceaiUze3hiQD7J7E/edit#heading=h.nvd7h3i92e88) de Prévoyance et d'Assurance Vieillesse CNAVPL : Caisse Nationale [d'Assurance](https://docs.google.com/document/d/1haalV_IY1Uav06e7edfh4QKX1LtceaiUze3hiQD7J7E/edit#heading=h.nvd7h3i92e88) Vieillesse des Professions Libérales CNIL : Commission Nationale de [l'Informatique](https://docs.google.com/document/d/1haalV_IY1Uav06e7edfh4QKX1LtceaiUze3hiQD7J7E/edit#heading=h.nvd7h3i92e88) et des Libertés CPS : Carte de [Professionnel](https://docs.google.com/document/d/1haalV_IY1Uav06e7edfh4QKX1LtceaiUze3hiQD7J7E/edit#heading=h.nvd7h3i92e88) de Santé EIRL : Entreprise Individuelle à [Responsabilité](https://docs.google.com/document/d/1haalV_IY1Uav06e7edfh4QKX1LtceaiUze3hiQD7J7E/edit#heading=h.nvd7h3i92e88) Limitée EPARS : [Enregistrement](https://docs.google.com/document/d/1haalV_IY1Uav06e7edfh4QKX1LtceaiUze3hiQD7J7E/edit#heading=h.nvd7h3i92e88) des Professionnels en Agence Régionale de Santé ERP : [Établissement](https://docs.google.com/document/d/1haalV_IY1Uav06e7edfh4QKX1LtceaiUze3hiQD7J7E/edit#heading=h.nvd7h3i92e88) Recevant du Public EURL : Entreprise [Unipersonnelle](https://docs.google.com/document/d/1haalV_IY1Uav06e7edfh4QKX1LtceaiUze3hiQD7J7E/edit#heading=h.nvd7h3i92e88) à Responsabilité Limitée FIFPL : Fond [Interprofessionnel](https://docs.google.com/document/d/1haalV_IY1Uav06e7edfh4QKX1LtceaiUze3hiQD7J7E/edit#heading=h.nvd7h3i92e88) de Formation des Professionnels Libéraux HDS : [Hébergement](https://docs.google.com/document/d/1haalV_IY1Uav06e7edfh4QKX1LtceaiUze3hiQD7J7E/edit#heading=h.nvd7h3i92e88) des Données de Santé IJ : Indemnité [Journalière](https://docs.google.com/document/d/1haalV_IY1Uav06e7edfh4QKX1LtceaiUze3hiQD7J7E/edit#heading=h.nvd7h3i92e88) INPI : Institut national de la propriété [industrielle](https://docs.google.com/document/d/1haalV_IY1Uav06e7edfh4QKX1LtceaiUze3hiQD7J7E/edit#heading=h.nvd7h3i92e88) INSEE : Institut National de la Statistique et des Études [Économiques](https://docs.google.com/document/d/1haalV_IY1Uav06e7edfh4QKX1LtceaiUze3hiQD7J7E/edit#heading=h.nvd7h3i92e88) ODF : [Ostéopathes](https://docs.google.com/document/d/1haalV_IY1Uav06e7edfh4QKX1LtceaiUze3hiQD7J7E/edit#heading=h.nvd7h3i92e88) de France RCP : Responsabilité Civile [Professionnelle](https://docs.google.com/document/d/1haalV_IY1Uav06e7edfh4QKX1LtceaiUze3hiQD7J7E/edit#heading=h.nvd7h3i92e88) RGPD : [Règlement](https://docs.google.com/document/d/1haalV_IY1Uav06e7edfh4QKX1LtceaiUze3hiQD7J7E/edit#heading=h.nvd7h3i92e88) Général sur la Protection des Données ROF : Registre des [Ostéopathes](https://docs.google.com/document/d/1haalV_IY1Uav06e7edfh4QKX1LtceaiUze3hiQD7J7E/edit#heading=h.nvd7h3i92e88) de France RPPS : Répertoire Partagé des [Professionnels](https://docs.google.com/document/d/1haalV_IY1Uav06e7edfh4QKX1LtceaiUze3hiQD7J7E/edit#heading=h.nvd7h3i92e88) de Santé SACEM : Société des Auteurs, [Compositeurs](https://docs.google.com/document/d/1haalV_IY1Uav06e7edfh4QKX1LtceaiUze3hiQD7J7E/edit#heading=h.nvd7h3i92e88) et Éditeurs de Musique SASU : Société par Actions Simplifiée [Unipersonnelle](https://docs.google.com/document/d/1haalV_IY1Uav06e7edfh4QKX1LtceaiUze3hiQD7J7E/edit#heading=h.nvd7h3i92e88) SFDO : Syndicat Français des [Ostéopathes](https://docs.google.com/document/d/1haalV_IY1Uav06e7edfh4QKX1LtceaiUze3hiQD7J7E/edit#heading=h.nvd7h3i92e88) SIREN : Système [d'Identification](https://docs.google.com/document/d/1haalV_IY1Uav06e7edfh4QKX1LtceaiUze3hiQD7J7E/edit#heading=h.nvd7h3i92e88) du Répertoire des ENtreprises SIRET : Système [d'Identification](https://docs.google.com/document/d/1haalV_IY1Uav06e7edfh4QKX1LtceaiUze3hiQD7J7E/edit#heading=h.nvd7h3i92e88) du Répertoire des ÉTablissements TAS : [Travailleur](https://docs.google.com/document/d/1haalV_IY1Uav06e7edfh4QKX1LtceaiUze3hiQD7J7E/edit#heading=h.nvd7h3i92e88) Assimilé Salarié TNS : [Travailleur](https://docs.google.com/document/d/1haalV_IY1Uav06e7edfh4QKX1LtceaiUze3hiQD7J7E/edit#heading=h.nvd7h3i92e88) Non Salarié TPE : Terminal de Paiement [Électronique](https://docs.google.com/document/d/1haalV_IY1Uav06e7edfh4QKX1LtceaiUze3hiQD7J7E/edit#heading=h.nvd7h3i92e88) URSSAF : Unions de [Recouvrement](https://docs.google.com/document/d/1haalV_IY1Uav06e7edfh4QKX1LtceaiUze3hiQD7J7E/edit#heading=h.nvd7h3i92e88) des cotisations de Sécurité Sociale et [d'Allocations](https://docs.google.com/document/d/1haalV_IY1Uav06e7edfh4QKX1LtceaiUze3hiQD7J7E/edit#heading=h.nvd7h3i92e88) Familiales ZFU : Zone [Franche](https://docs.google.com/document/d/1haalV_IY1Uav06e7edfh4QKX1LtceaiUze3hiQD7J7E/edit#heading=h.nvd7h3i92e88) Urbaine ZRR : Zone de [Revitalisation](https://docs.google.com/document/d/1haalV_IY1Uav06e7edfh4QKX1LtceaiUze3hiQD7J7E/edit#heading=h.nvd7h3i92e88) Rurale

# Choisir son régime fiscal

Il s'agit du point de départ de l'activité. Les [démarches](https://docs.google.com/document/d/1haalV_IY1Uav06e7edfh4QKX1LtceaiUze3hiQD7J7E/edit#heading=h.nvd7h3i92e88) sont à réaliser auprès de [l'URSSAF.](https://docs.google.com/document/d/1haalV_IY1Uav06e7edfh4QKX1LtceaiUze3hiQD7J7E/edit#heading=h.nvd7h3i92e88) Afin de t'aider à choisir le régime le plus adapté à ta situation, tu peux faire la [démarche](https://docs.google.com/document/d/1haalV_IY1Uav06e7edfh4QKX1LtceaiUze3hiQD7J7E/edit#heading=h.nvd7h3i92e88) gratuite de demander conseil à un [expert-comptable](https://docs.google.com/document/d/1haalV_IY1Uav06e7edfh4QKX1LtceaiUze3hiQD7J7E/edit#heading=h.nvd7h3i92e88) ou à un centre de gestion, ou encore via le simulateur proposé par notre [partenaire](https://docs.google.com/document/d/1haalV_IY1Uav06e7edfh4QKX1LtceaiUze3hiQD7J7E/edit#heading=h.nvd7h3i92e88) MILOU.

le régime [micro-BNC](https://docs.google.com/document/d/1haalV_IY1Uav06e7edfh4QKX1LtceaiUze3hiQD7J7E/edit#heading=h.nvd7h3i92e88) (régime simplifié) OU le régime réel [\(déclaration](https://docs.google.com/document/d/1haalV_IY1Uav06e7edfh4QKX1LtceaiUze3hiQD7J7E/edit#heading=h.nvd7h3i92e88) contrôlée) [1]. Il existe 2 régimes fiscaux [principaux](https://docs.google.com/document/d/1haalV_IY1Uav06e7edfh4QKX1LtceaiUze3hiQD7J7E/edit#heading=h.nvd7h3i92e88) :

#### **Voici leurs principales [différences](https://docs.google.com/document/d/1haalV_IY1Uav06e7edfh4QKX1LtceaiUze3hiQD7J7E/edit#heading=h.nvd7h3i92e88) :**

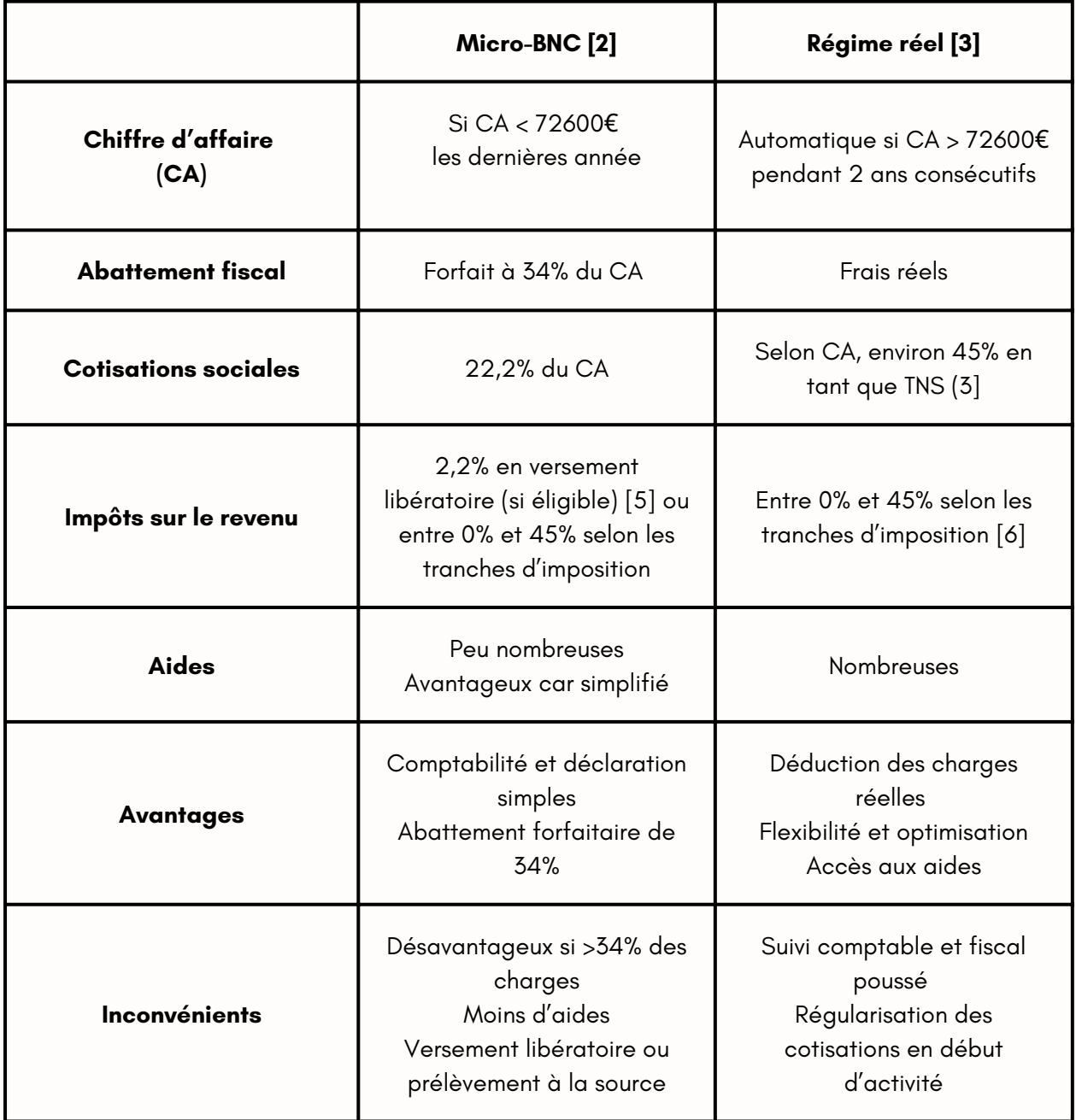

Il est également possible de s'ouvrir à d'autres régimes notamment via la création d'une société. Ce point ne sera pas traité dans ce document.

Notez que l'absence d'adhésion à une AGA ne donnera plus lieu à une majoration du revenu imposable [7].

# Le statut d'Entrepreneur Individuel (EI)

#### **Il s'agit d'une nouvelle obligation pour les [ostéopathes](https://docs.google.com/document/d/1haalV_IY1Uav06e7edfh4QKX1LtceaiUze3hiQD7J7E/edit#heading=h.mysskm88iewz) [!](https://docs.google.com/document/d/1haalV_IY1Uav06e7edfh4QKX1LtceaiUze3hiQD7J7E/edit#heading=h.mysskm88iewz)**

Depuis la loi 2022-172 et du décret [d'application](https://docs.google.com/document/d/1haalV_IY1Uav06e7edfh4QKX1LtceaiUze3hiQD7J7E/edit#heading=h.mysskm88iewz) 2022-725, **[TOUS](https://docs.google.com/document/d/1haalV_IY1Uav06e7edfh4QKX1LtceaiUze3hiQD7J7E/edit#heading=h.mysskm88iewz)** les [professionnels](https://docs.google.com/document/d/1haalV_IY1Uav06e7edfh4QKX1LtceaiUze3hiQD7J7E/edit#heading=h.mysskm88iewz) libéraux, donc les ostéopathes, ont l'obligation d'ajouter le terme ["Entrepreneur](https://docs.google.com/document/d/1haalV_IY1Uav06e7edfh4QKX1LtceaiUze3hiQD7J7E/edit#heading=h.mysskm88iewz) individuel" ou "EI" sur l'ensemble des [documents](https://docs.google.com/document/d/1haalV_IY1Uav06e7edfh4QKX1LtceaiUze3hiQD7J7E/edit#heading=h.mysskm88iewz) en lien avec leur activité [professionnelle.](https://docs.google.com/document/d/1haalV_IY1Uav06e7edfh4QKX1LtceaiUze3hiQD7J7E/edit#heading=h.mysskm88iewz)

#### **Sur quels [documents](https://docs.google.com/document/d/1haalV_IY1Uav06e7edfh4QKX1LtceaiUze3hiQD7J7E/edit#heading=h.mysskm88iewz) [?](https://docs.google.com/document/d/1haalV_IY1Uav06e7edfh4QKX1LtceaiUze3hiQD7J7E/edit#heading=h.mysskm88iewz)**

[Sur](https://docs.google.com/document/d/1haalV_IY1Uav06e7edfh4QKX1LtceaiUze3hiQD7J7E/edit#heading=h.mysskm88iewz) **[TOUS](https://docs.google.com/document/d/1haalV_IY1Uav06e7edfh4QKX1LtceaiUze3hiQD7J7E/edit#heading=h.mysskm88iewz)** les "documents et [correspondances](https://docs.google.com/document/d/1haalV_IY1Uav06e7edfh4QKX1LtceaiUze3hiQD7J7E/edit#heading=h.mysskm88iewz) à usage professionnel"[.](https://docs.google.com/document/d/1haalV_IY1Uav06e7edfh4QKX1LtceaiUze3hiQD7J7E/edit#heading=h.mysskm88iewz)

Il n'existe pas de liste [exhaustive](https://docs.google.com/document/d/1haalV_IY1Uav06e7edfh4QKX1LtceaiUze3hiQD7J7E/edit#heading=h.mysskm88iewz) mais les textes de loi imposent cela sur tous les documents que tu utilises pour ton activité [professionnelle](https://docs.google.com/document/d/1haalV_IY1Uav06e7edfh4QKX1LtceaiUze3hiQD7J7E/edit#heading=h.mysskm88iewz) par exemple les documents bancaires, [d'assurance,](https://docs.google.com/document/d/1haalV_IY1Uav06e7edfh4QKX1LtceaiUze3hiQD7J7E/edit#heading=h.mysskm88iewz) de RCP, de prévoyance, les mails, les factures, les courriers, les différentes [attestations,](https://docs.google.com/document/d/1haalV_IY1Uav06e7edfh4QKX1LtceaiUze3hiQD7J7E/edit#heading=h.mysskm88iewz) etc.

#### **On doit l'inscrire où [exactement](https://docs.google.com/document/d/1haalV_IY1Uav06e7edfh4QKX1LtceaiUze3hiQD7J7E/edit#heading=h.mysskm88iewz) ?**

[Immédiatement](https://docs.google.com/document/d/1haalV_IY1Uav06e7edfh4QKX1LtceaiUze3hiQD7J7E/edit#heading=h.mysskm88iewz) avant ou après ton nom et prénom sur tous les documents liés à ton activité [professionnelle](https://docs.google.com/document/d/1haalV_IY1Uav06e7edfh4QKX1LtceaiUze3hiQD7J7E/edit#heading=h.mysskm88iewz)

[Exemple](https://docs.google.com/document/d/1haalV_IY1Uav06e7edfh4QKX1LtceaiUze3hiQD7J7E/edit#heading=h.mysskm88iewz) :

"Mathilde DUPONT EI - [Ostéopathe](https://docs.google.com/document/d/1haalV_IY1Uav06e7edfh4QKX1LtceaiUze3hiQD7J7E/edit#heading=h.mysskm88iewz) D.O" ou "EI Mathilde DUPONT - Ostéopathe D.O"

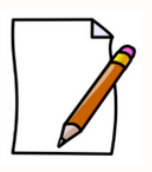

**A [noter](https://docs.google.com/document/d/1haalV_IY1Uav06e7edfh4QKX1LtceaiUze3hiQD7J7E/edit#heading=h.mysskm88iewz) :** le régime fiscal [n'impacte](https://docs.google.com/document/d/1haalV_IY1Uav06e7edfh4QKX1LtceaiUze3hiQD7J7E/edit#heading=h.mysskm88iewz) pas le statut juridique, donc une entreprise [individuelle](https://docs.google.com/document/d/1haalV_IY1Uav06e7edfh4QKX1LtceaiUze3hiQD7J7E/edit#heading=h.mysskm88iewz) peut aussi bien être en micro-BNC qu'à la [déclaration](https://docs.google.com/document/d/1haalV_IY1Uav06e7edfh4QKX1LtceaiUze3hiQD7J7E/edit#heading=h.mysskm88iewz) contrôlée ! Quel que soit ton régime fiscal, tu n'y [échapperas](https://docs.google.com/document/d/1haalV_IY1Uav06e7edfh4QKX1LtceaiUze3hiQD7J7E/edit#heading=h.mysskm88iewz) pas !

#### **[Explications](https://docs.google.com/document/d/1haalV_IY1Uav06e7edfh4QKX1LtceaiUze3hiQD7J7E/edit#heading=h.mysskm88iewz) :**

Avant, le patrimoine professionnel de [l'entrepreneur](https://docs.google.com/document/d/1haalV_IY1Uav06e7edfh4QKX1LtceaiUze3hiQD7J7E/edit#heading=h.mysskm88iewz) individuel n'était pas dissocié de son [patrimoine](https://docs.google.com/document/d/1haalV_IY1Uav06e7edfh4QKX1LtceaiUze3hiQD7J7E/edit#heading=h.mysskm88iewz) personnel, ce dernier était donc saisissable hors résidence principale en cas de dettes. En [application](https://docs.google.com/document/d/1haalV_IY1Uav06e7edfh4QKX1LtceaiUze3hiQD7J7E/edit#heading=h.mysskm88iewz) de cette nouvelle loi, les biens utiles à l'activité dont est titulaire l'Entrepreneur Individuel forment [automatiquement](https://docs.google.com/document/d/1haalV_IY1Uav06e7edfh4QKX1LtceaiUze3hiQD7J7E/edit#heading=h.mysskm88iewz) son patrimoine [professionnel.](https://docs.google.com/document/d/1haalV_IY1Uav06e7edfh4QKX1LtceaiUze3hiQD7J7E/edit#heading=h.mysskm88iewz) Ainsi, seul le patrimoine professionnel pourra faire l'objet d'une saisie en cas de défaillance [professionnelle.](https://docs.google.com/document/d/1haalV_IY1Uav06e7edfh4QKX1LtceaiUze3hiQD7J7E/edit#heading=h.mysskm88iewz)

La mention obligatoire [d'entrepreneur](https://docs.google.com/document/d/1haalV_IY1Uav06e7edfh4QKX1LtceaiUze3hiQD7J7E/edit#heading=h.mysskm88iewz) individuel ou EI ainsi que la séparation des patrimoines ne semblent pas impliquer d'autres [changements](https://docs.google.com/document/d/1haalV_IY1Uav06e7edfh4QKX1LtceaiUze3hiQD7J7E/edit#heading=h.mysskm88iewz) dans l'activité, notamment l'obligation d'un compte en banque [professionnel.](https://docs.google.com/document/d/1haalV_IY1Uav06e7edfh4QKX1LtceaiUze3hiQD7J7E/edit#heading=h.mysskm88iewz)

Nous t'invitons à rester vigilant.e sur les précisions qui seront [apportées](https://docs.google.com/document/d/1haalV_IY1Uav06e7edfh4QKX1LtceaiUze3hiQD7J7E/edit#heading=h.mysskm88iewz) au statut [d'entrepreneur](https://docs.google.com/document/d/1haalV_IY1Uav06e7edfh4QKX1LtceaiUze3hiQD7J7E/edit#heading=h.mysskm88iewz) individuel car tu seras certainement concerné.e.

#### **Sanctions [encourues](https://docs.google.com/document/d/1haalV_IY1Uav06e7edfh4QKX1LtceaiUze3hiQD7J7E/edit#heading=h.mysskm88iewz) [:](https://docs.google.com/document/d/1haalV_IY1Uav06e7edfh4QKX1LtceaiUze3hiQD7J7E/edit#heading=h.mysskm88iewz)**

Une amende de 135 euros est [encourue](https://docs.google.com/document/d/1haalV_IY1Uav06e7edfh4QKX1LtceaiUze3hiQD7J7E/edit#heading=h.mysskm88iewz) en cas de non respect de cette loi[.](https://docs.google.com/document/d/1haalV_IY1Uav06e7edfh4QKX1LtceaiUze3hiQD7J7E/edit#heading=h.mysskm88iewz)

# Vos démarches administratives

### **Le numéro ADELI**

ADELI est un répertoire national qui recense les professionnels de santé réglementés en mentionnant leur(s) lieu(x) d'exercice et leurs diplômes, qu'ils exercent en libéral ou salarié. Il s'agit du numéro de référence d'identification et figure sur la carte de professionnel de santé (CPS).

Pour l'avoir, **il faut se rendre à l'ARS de la région de votre exercice**\*. Lors de ce rendezvous, vous serez enregistré au répertoire ADELI des professionnels de santé et un numéro ADELI vous sera attribué.

Les documents que tu devras fournir sont :

- Ton diplôme,
- Ta pièce d'identité
- Le formulaire Cerfa 13777\*03 [8].

Pour l'ARS :

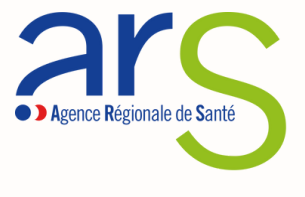

- Si tu n'es pas encore sûr.e de ton lieu d'exercice, il est conseillé de s'inscrire à l'ARS de son domicile personnel
- Dans le cas d'un remplacement, il est conseillé de s'inscrire à l'ARS de son domicile personnel et de spécifier sur le formulaire que vous exercez en tant que remplaçant exclusif
- Si tu as une activité sur plusieurs cabinets, il est conseillé de s'inscrire à l'ARS du cabinet où tu es le plus présent.

Il est possible d'obtenir un rdv en présentiel ou de réaliser les démarches en ligne sur [www.demarches-simplifiees.fr](http://www.demarches-simplifiees.fr/).

(Attention, l'URL peut varier selon les ARS, le mieux est de se rendre sur le site de l'agence de la région concernée)

### **Le numéro RPPS**

Le Répertoire Partagé des Professionnels de Santé (RPPS) est un répertoire national qui recense les professionnels de santé réglementés, mentionnant leurs lieux d'exercice, leurs diplômes ainsi que leur type d'exercice. Il s'agit du numéro de référence d'identification du professionnel. Il figure sur la Carte de Professionnel de Santé. C'est un numéro national, unique pour chaque professionnel.

Dans le cadre du projet EPARS, les ostéopathes font partie des professions ADELI qui sont intégrées au RPPS depuis mars 2022 [9]. Le manque de visibilité sur la mise en oeuvre effective de ce regroupement fait qu'aujourd'hui, si le formulaire d'inscription au RPPS n'est pas disponible pour un enregistrement en tant qu'ostéopathe, il faut s'inscrire au répertoire ADELI en attendant d'y être rattaché.

### **La déclaration de son entreprise**

Après avoir choisi son régime fiscal, il faut déclarer son entreprise.

Tout comme l'ARS, il est possible de prendre rendez-vous ou de passer par le site de l'URSSAF ([https://formalites.entreprises.gouv.fr](https://formalites.entreprises.gouv.fr/)) en passant par le portail de l'INPI). Au cours de la démarche, il faut remplir le formulaire P0PL, "Déclaration de début d'activité", et fournir les pièces justificatives [10].

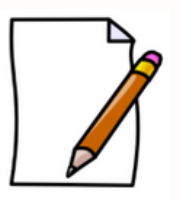

**A NOTER :** Sur le formulaire, tu peux cocher la case "Régime spécial B.N.C (micro fiscal)", ainsi vous posez une option sur le Micro-BNC pour votre première période fiscale. Si tu souhaites être au Réel d'emblée, c'est possible. Si tu ne coches pas cette case, tu ne pourras pas être en Micro-BNC.

Ce formulaire te permettra d'obtenir ton numéro SIREN. Dès le formulaire rempli, tu dois cotiser à l'URSSAF. Tout trimestre commencé est dû !

Exemple : Si l'activité est inscrite le 28 juin, tout le trimestre sera dû pour 3 jours d'activité. Mieux vaut, si possible, s'inscrire au 1er juillet !

3 La déclaration à l'URSSAF doit être faite impérativement dans les 8 jours suivant le début de l'activité. Selon la date d'obtention du diplôme, du début d'activité, il peut être possible de s'inscrire au 1er juillet !

#### **Les numéros SIREN & SIRET**

Les SIREN et SIRET sont indispensables à l'entreprise pour communiquer avec l'administration et sont obligatoires sur les factures.

- Le **SIREN** est l'identifiant national de l'entreprise. Il donne accès à toutes les informations juridiques et financières qui la caractérisent. Il est attribué à vie sauf en cas de décès ou suppression de l'activité. Il déclenche automatiquement l'inscription sur le répertoire SIREN. Ce répertoire recense l'identité de toutes les entreprises établies en France.
- Le **SIRET** permet l'identification géographique de chaque entreprise ou chaque établissement de la même entreprise. Il identifie le lieu où est produite l'activité. Si l'activité est produite dans plusieurs locaux, chacun d'eux recevra un SIRET différent. Il doit figurer sur les factures de l'entreprise.

Ces numéros sont à récupérer auprès du Centre des Formalités des Entreprises (CFE).

L'INSEE attribue les numéros SIREN et SIRET mais c'est le CFE qui te les communique.

Le CFE vous inscrit automatiquement à l'URSSAF, la Sécurité Sociale (via <u>ameli.fr</u>) et à la CIPAV.

NB : L'inscription au régime général de la sécurité sociale et à la CIPAV (cotisations retraites et invalidité) est automatique dès l'enregistrement à l'URSSAF. Il est conseillé d'activer la déclaration d'activité par écrit auprès de ces deux organismes s'ils n'ont pas reconnu votre inscription au bout de quelques semaines.

#### **L'inscription à la CIPAV doit impérativement se faire dans les 30 jours suivant le début de l'activité.**

#### **Les démarches auprès de la banque**

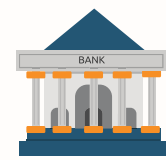

Afin d'exercer ton activité il te faut ouvrir un compte dédié à l'activité professionnelle. Deux possibilités s'offrent à vous :

- Ouvrir un compte personnel : tu n'auras pas de frais mais il ne sera pas possible de contracter de prêt professionnel ni de réaliser de paiements par carte bancaire via un TPE (selon le type de TPE, cela peut être possible). L'encaissement de chèques provenant de l'activité professionnelle n'est parfois pas autorisé par la banque.
- Ouvrir un compte professionnel : Il n'est pas obligatoire d'ouvrir un compte professionnel pour ton activité mais cela te permet d'obtenir certaines fonctionnalités bien pratiques réservées aux comptes professionnels. Un compte professionnel engendre des frais supplémentaires mais ne possède pas les limitations décrites pour un compte personnel.

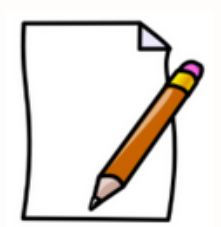

**A NOTER :** Il est facile de demander une ou plusieurs années sans frais sur ton compte professionnel à ton banquier, alors n'hésites pas à demander ! Car si tu es auto-entrepreneur.se notamment, tu auras besoin de peu de fonctionnalités du compte pro. La banque a donc tout intérêt à te soulager de frais professionnels les premières années. N'hésites pas à utiliser l'argument de la fidélité à ta banque si tu as notamment un prêt étudiant chez eux..

#### **Les assurances**

Conseils pour les assurances : bien lire les contrats, ne pas hésiter à poser des questions afin que tous les éléments soient clairs car les termes utilisés par les assurances sont parfois spécifiques et souvent méconnus [11].

#### **La responsabilité civile professionnelle (RCP)**

**Elle est obligatoire** depuis la loi du 4 mars 2002. Elle garantit les risques liés à l'activité professionnelle. Cette assurance te couvre en remboursant tout ou partie à la victime si vous causez un dommage à autrui [12]. Pense à vérifier si ta RCP offre également une responsabilité civile d'exploitation. Si ce n'est pas le cas, il est intéressant d'en souscrire une également [13].

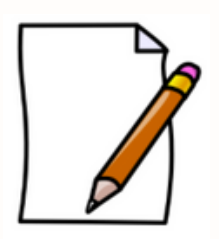

**A NOTER :** N'hésite pas à demander plusieurs devis avant de signer celui qui te convient le mieux. Aussi, nous te conseillons de demander s' il s'agit d'un contrat de RCP spécifiquement d'ostéopathe car de nombreux organismes utilisent les mêmes contrat que les RCP médicales sans adapter le contrat au métier d'ostéopathe. Il sera toujours plus adapté d'avoir un contrat qui prend en compte de contraintes et besoin spécifiques de notre métier (idem pour la prévoyance ++ )

#### **L'assurance du local professionnel**

Une assurance multirisque est indispensable pour assurer le local, le matériel médical et informatique. Il convient de s'assurer pour tous les risques classiques, ainsi que pour les risques en rapport avec l'activité professionnelle.

Si tu es propriétaire, tu devras t'assurer pour tes biens propres ainsi que pour les tiers. Si tu es locataire, assure-toi pour les tiers.

Il peut être utile d'y adjoindre une garantie responsabilité civile d'exploitation pour couvrir les dommages subis par tes patients dans ton cabinet.

#### **Assurer la voiture**

Si tu as déjà un véhicule pour un usage personnel et que tu l'utilises maintenant pour un usage professionnel, pense à prévenir ton assureur (consultation à domicile, trajets domicile-cabinet).

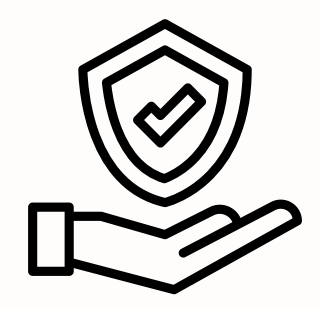

### **Protection juridique**

Conjointement à la RCP, la garantie protection juridique professionnelle (PJP) te permettra d'être assisté dans le cadre d'un litige qui t'oppose à un tiers afin de défendre et faire valoir tes droits. Il s'agit là d'une assistance juridique mais aussi financière qui prendra en charge les honoraires des auxiliaires de justice en cas de procédure. Enfin, tu pourras être couvert en cas d'atteinte à votre e-réputation et bénéficieras de l'assistance technique d'un prestataire expert du domaine.

Il peut être intéressant de souscrire à une protection juridique chez un autre organisme que sa RCP en cas de litige avec son assureur sur une prise en charge. Néanmoins, la RCP est souvent vendue dans un "pack RCP/PJP".

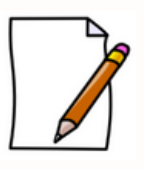

**A NOTER :** Si tu as prévu de te syndiquer, renseigne-toi auprès du syndicat car certains peuvent te proposer une protection juridique dans leur service, ou bien un partenaire pour une RCP et/ou PJP.

#### **Complémentaire santé**

Elle est fortement conseillée mais n'est pas obligatoire.

La complémentaire santé intervient en complément de la Sécurité Sociale dans le remboursement des frais de santé, dans la limite des garanties offertes par votre contrat. Elle permet d'obtenir une couverture supplémentaire à celle offerte par les cotisations obligatoires. Elle permet de prévoir ses remboursements de frais médicaux, des hospitalisations et comporte souvent des garanties d'assistance (aide ménagère à domicile, garde d'animaux en cas d'hospitalisation…).

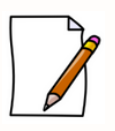

**A NOTER :** La cotisation à une mutuelle santé peut aussi être déduite dans les charges si tu es au régime réel.

#### **La CIPAV**

La CIPAV est la principale caisse de retraite des professionnels libéraux ; c'est un organisme de droit privé exerçant une mission de service public. En tant que caisse de retraite, elle gère :

**1 - Les deux niveaux de retraite obligatoires en France (base et complémentaire)**

#### **2 - L'invalidité-décès**

#### Réforme de la CIPAV en 2023 :

En conséquence de la Loi de financement de la Sécurité sociale (2018), les statuts ont été modifiés et certaines modifications de cotisations sont donc à connaître et anticiper.

Ces modifications n'impactent donc pas le régime de retraite de base mais le régime de retraite complémentaire et le régime invalidité-décès.

#### **Les modifications majeures de la réforme 2023 :**

Collecte des cotisations : La CIPAV n'a plus de mission de collecter vos cotisations de retraite de base, de retraite complémentaires et d'invaliditédécès. **C'est donc l'URSSAF qui s'en charge directement.**

Il s'agit donc d'une simplification administrative permettant d'avoir un seul interlocuteur.

#### **La CIPAV reste votre caisse de retraite et de prévoyance et se concentrera désormais sur la gestion et le conseil auprès des libéraux.**

Nouvelles bases de calculs des cotisations et garanties

#### **1 - La retraite :**

Lorsque l'on parle de retraite, il faut évoquer systématiquement la retraite de base et la retraite complémentaire. Chaque année, tu cotises auprès de la CIPAV pour chacune d'elles (vu au-dessus). Lorsque tu prendras ta retraite, tu bénéficieras d'une pension retraite qui sera fonction des cotisations que vous avez payées tout au long de votre activité.

Voici les garanties retraite prévues par la CIPAV, le résultat de la pension retraite est obtenu en additionnant les cotisations à la retraite de base aux cotisations à la retraite complémentaire.

#### La retraite de base :

Le niveau de cotisation est défini par les revenus générés par l'activité chaque année. En début d'activité lorsque tu n'as pas encore de revenus déclarés, les cotisations sont calculées sur un revenu forfaitaire. Tu peux également déclarer un revenu estimé pour le calcul de tes cotisations, mais attention à la majoration en cas de sous-estimation de ce dernier ! [19].

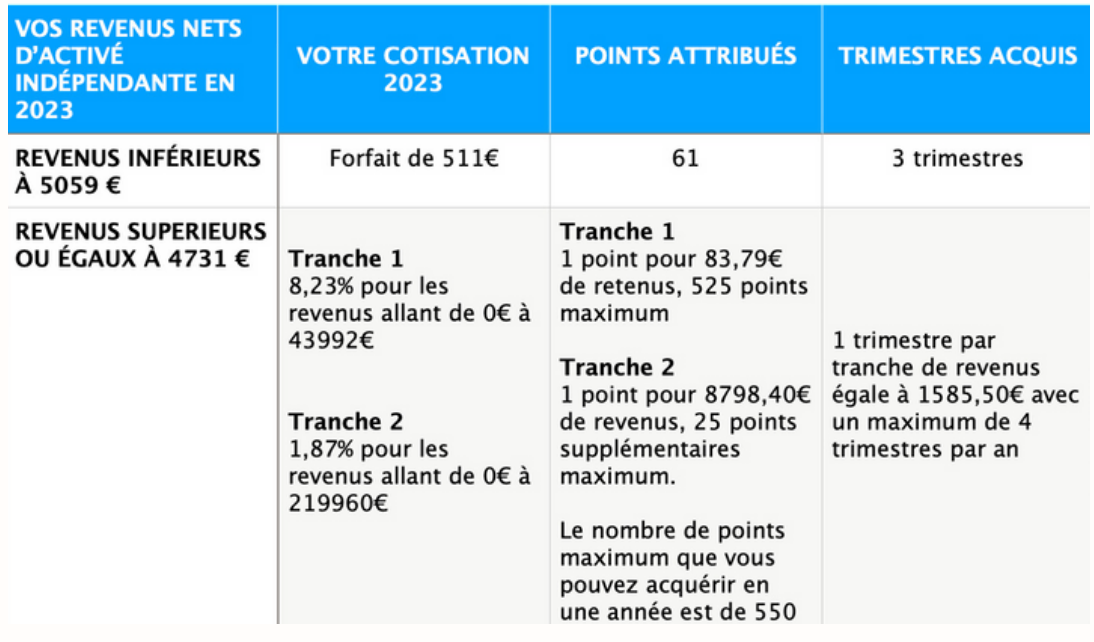

Pour les auto-entrepreneurs : 31,3 % des 21,2 % de ton forfait social sont dédiés à ta retraite de base. La cotisation vous permet d'obtenir des trimestres et des points. Tu valides 1 trimestre par tranche de chiffre d'affaires (CA) égale à 2 571 €, dans la limite de 4 trimestres par an :

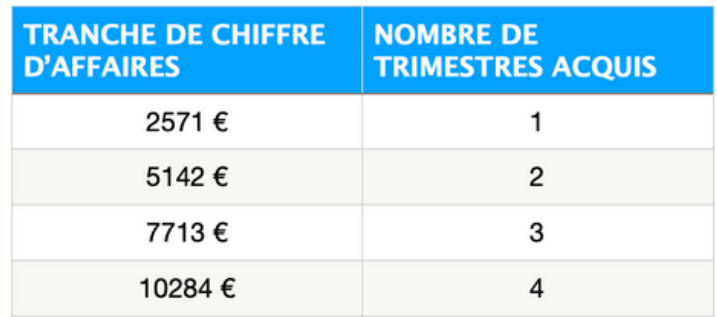

Le nombre de points acquis est proportionnel au montant cotisé à l'Urssaf, au titre de votre cotisation de retraite de base. Vous obtenez : 1 point pour 6,9  $\epsilon$  de cotisations en tranche 1; 1 point pour 164,53  $\epsilon$  de cotisations en tranche 2.

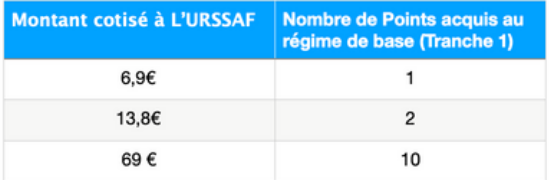

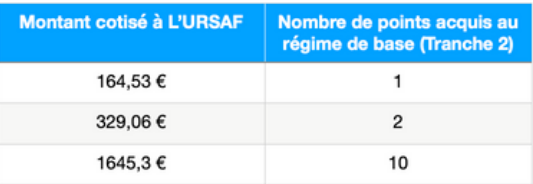

C'est la somme de ces points, multipliée par la valeur du point au moment où vous prenez votre retraite, qui permet de déterminer le montant de votre retraite de base. Valeur de service du point de retraite de base en 2023 : 0,6075 €.

#### La retraite complémentaire :

Le niveau de cotisation à la retraite complémentaire est défini par les revenus de l'activité qui sont découpés en 8 classes. Il reste possible d'opter pour une classe supérieure à celle à laquelle tu es censé appartenir. Chaque classe attribue des points qui seront convertis en euros dans le calcul de la pension.

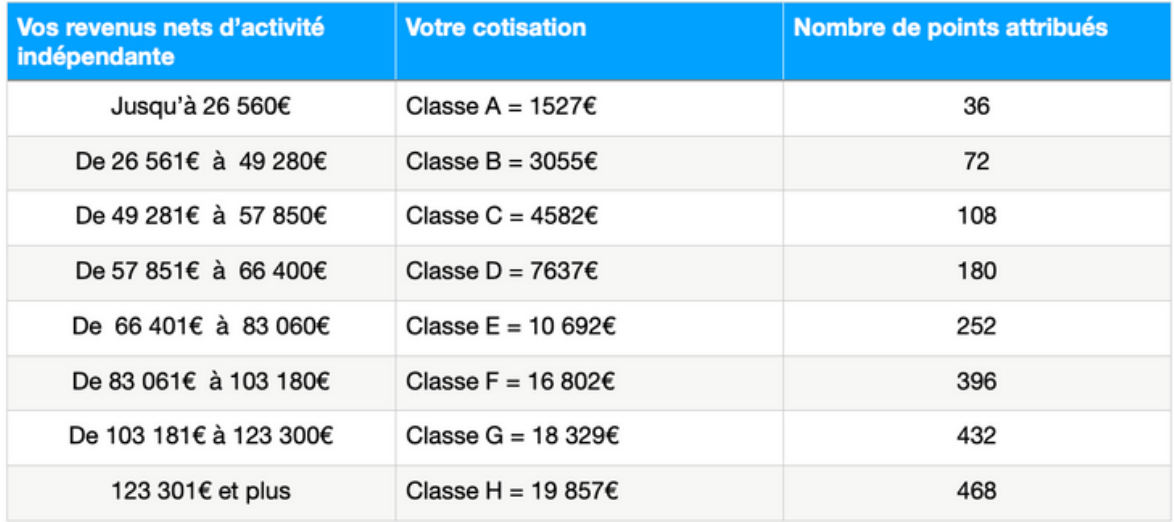

Le montant de la pension qui sera perçue à la retraite sera à la fois défini par les revenus, le niveau de cotisation et le solde de points.

Pour assurer une retraite en disposant de revenus corrects, tu as la possibilité de compléter la pension de la CIPAV avec un contrat d'épargne retraite individuel. Si tu es en régime réel, tu peux déduire les frais liés à un tel contrat.

Attention, au début de votre activité, tu cotises obligatoirement à la classe A de la<br>retraite complémentaire LIOL retraite complémentaire ! [19]

#### Cotisation retraite complémentaire :

L'âge de la retraite complémentaire suit l'âge pour la retraite de base, vous pouvez donc demander votre retraite complémentaire.

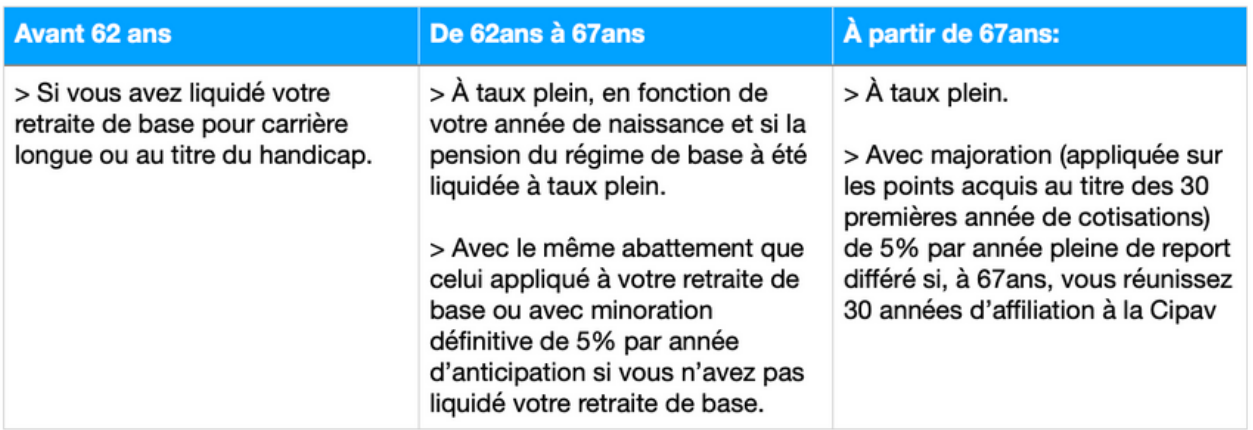

Les cotisations que vous avez versées tout au long de votre activité libérale vous ont permis d'acquérir des points. C'est le nombre total de points qui vous permet de calculer le montant de votre pension retraite complémentaire.

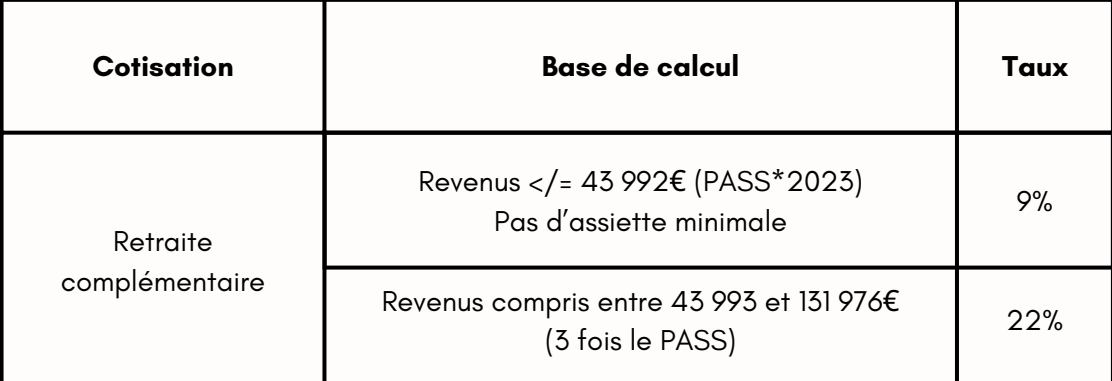

#### **2 - L'invalidité-décès**

Les conditions d'attributions de l'invalidité par la CIPAV sont :

- Votre invalidité ne peut être antérieure à votre affiliation à la CIPAV
- En cas d'invalidité permanente et définitive, reconnue à un taux ≥66 %.

Procédure d'attribution :

- Envoi d'un certificat médical d'invalidité rempli par votre médecin traitant à la CIPAV
- Le médecin de la CIPAV formule un premier avis d'invalidité qui est ensuite statué par une commission qui vous notifie ensuite la décision finale.

Taux de cotisation :

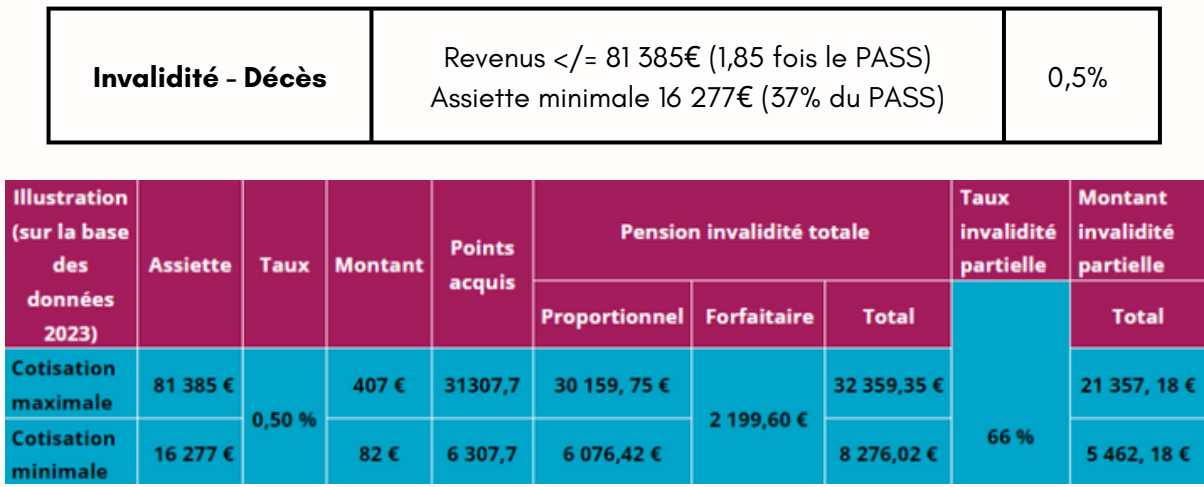

Le taux pris en charge par la CIPAV en cas d'invalidité reste faible même pour une invalidité majeure (supérieure à 66%). C'est pourquoi, il est fortement conseillé de se tourner vers une prévoyance pour anticiper toute invalidité.

#### **Prévoyances**

Comme nous l'avons vu précédemment, tu disposes de ton propre régime obligatoire, géré par la **CIPAV**, qui te fournit des garanties en matière de prévoyance et de retraite, mais ces dernières ne sont qu'une base et vont vite s'avérer être insuffisantes.

C'est pour cela que les prévoyances sont fortement conseillées afin de te garantir un revenu minimum en cas d'arrêt de travail, d'invalidité ou de décès.

Lorsque l'on parle de prévoyance, il s'agit d'évoquer le triptyque "Arrêt de travail" - "Invalidité" - "Décès".

#### **Arrêt de travail**

L'arrêt de travail se traduit par une incapacité temporaire totale d'exercer ton activité. Après un délai de franchise, tu peux percevoir des indemnités journalières en compensation de ta perte de revenus. Tu peux aussi percevoir une indemnisation pour tes frais professionnels.

Jusqu'en juillet 2021 : les caisses de retraites complémentaires des professionnels libéraux ne prévoyaient aucune prestation en cas d'incapacité temporaire d'exercer, ni au titre de la perte des revenus, ni au titre des frais professionnels.

Depuis le 1er juillet 2021 : toutes les professions libérales cotisant à une caisse de retraite complémentaire affiliée à la CNAVPL (dont la CIPAV) bénéficient de ces nouvelles indemnités journalières. Les indemnités journalières sont versées par la CPAM du quatrième au quatre-vingtième jour après un délai de carence de trois jours pour les libéraux, dans la limite d'un cumul de 360 jours indemnisables sur une période de trois ans. L'indemnité journalière que tu recevras pendant ton arrêt de travail est égale à 1/730e de ton revenu d'activité annuel moyen (soit votre CA-34% d'abattement forfaitaire si Micro-BNC ou charges si réel). Celui-ci est calculé sur la moyenne de vos revenus cotisés des 3 années civiles précédant la date de votre arrêt de travail.

La moyenne de tes revenus pris en compte est plafonnée à 123 408€ (au 1er janvier 2022). Ainsi, l'indemnité minimale accordée sera comprise entre 22€ et 169€/jour [15].

Même si ton revenu d'activité annuel moyen est supérieur à ce plafond, ton indemnité journalière ne pourra pas excéder le montant maximum de 169,05 € bruts fixé au 1er janvier 2022.

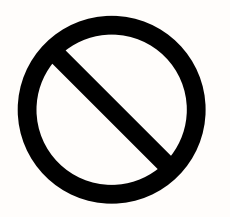

#### Fonctionnement et intérêt général de la prévoyance :

Une prévoyance te permet donc de compléter ton revenu de manière à ce que tu perçoives autant d'argent si tu es en incapacité (arrêt, hospitalisation) ou invalidité, que si tu travailles.

Plusieurs critères déterminent ton contrat :

Tes antécédents médicaux : Selon tes maladies et antécédents, la prévoyance peut exclure une zone anatomique de l'assurance en cas de future invalidité ou incapacité dû à cet antécédent.

**Attention** : Nous te déconseillons de mentir sur tes antécédents car si la prévoyance apprend qu'un antécédents était connu sur la zone blessée, alors tu peux être radié de la prévoyance et tu ne recevras aucune indemnité.

- Délai de reversement des cotisations : Tu peux demander à ce que la prévoyance de te reverser tes cotisations dès le 1er jour d'arrêt, le 3ème ou bien à la 1er ou 2ème semaine d'arrêt par exemple. C'est à toi de choisir, mais biensûre, plus ton délai est court, plus il sera onéreux.
- le chiffre d'affaires déclaré : Le chiffre d'affaires que tu déclares à la prévoyance est celui que la prévoyance va compléter en déduisant les cotisations CIPAV. Plus tu déclares un CA élevé, plus ta prévoyance te coûtera cher.

Exemple : Si tu déclares gagner 3000/mois, alors prévoyance complète pour atteindre ce CA en déduisant ce que tu perçois par la cipav et/ou l'assurance maladie.

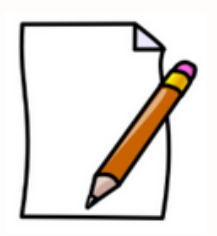

**A NOTER :** Le plus souvent, lorsque tu demandes une mise à jour de ton CA (souvent pour l'augmenter), la prévoyance met à jour ton dossier médical. Ainsi, si tu as eu des blessures entre ta 1er signature de contrat et la mise à jour souhaitée de ton CA, alors le prévoyance peut décider d'exclure de l'assurance de nouvelles zones anatomiques de potentielles futures blessures. Il peut être alors judicieux en tant que nouveau diplômé, de fixé un CA correspondant à ton objectifs sur plusieurs années de manière à ne pas avoir à remettre à jours ton contrat dans les premières années et en faisant en sorte que le CA déclaré te permette de subvenir à tes besoin et charges professionnelles et personnelles en cas d'incapacité long terme.

Attention : en tant qu'indépendant, tes revenus sont directement corrélés à votre niveau d'activité. Une prévoyance permet de pouvoir continuer à répondre à ses dépenses personnelles (nourriture, crédit, loyer..) et professionnelles (loyer professionnel, facture…) malgré l'incapacité d'exercer. L'objectif est que grâce à la prévoyance, un problème financier ne s'ajoutent pas à un problème de santé et que tes revenus ne soient pas une préoccupation lors d'un arrêt de travail ou en cas d'invalidité l'obligeant à arrêter de travailler ou limiter ton activité.

#### **Invalidité**

Le niveau d'invalidité est déterminé par un taux, distinguant deux principaux niveaux d'invalidité :

- L'invalidité partielle, <66%
- L'invalidité totale, ≥66%

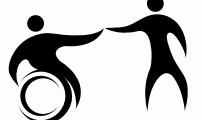

#### **Pour rappel : la CIPAV ne prévoit aucune prestation en cas d'invalidité partielle.**

Exemple : Si vous êtes victime d'un incident qui engendre le blocage de l'épaule et de la scapula de votre membre dominant, vous pourriez obtenir un taux d'invalidité de 55%, être considéré comme invalide partiel par votre régime social et ne percevoir donc aucune prestation. Il est évident que manipuler des patients avec ce type d'affection peut s'avérer très problématique et aller jusqu'à une remise en cause de votre situation professionnelle.

Dans ce sens, il est important de s'assurer en invalidité avec la prise en compte d'un critère professionnel. Ce dernier va tenir compte de votre profession lors de la détermination du taux d'invalidité par le médecin conseil de l'assureur, en identifiant notamment les capacités fonctionnelles essentielles dans la pratique de ton activité.

#### **Grossesse**

La durée minimale d'un congé maternité accordée par la sécurité sociale est de 8 semaines (2 semaines avant et 6 semaines après la date présumée de l'accouchement) et de maximum 16 semaines (6 semaines avant et 10 semaines après).

Une allocation unique de repos maternel est de 3428€ avec des indemnités journalières de maternité de maximum 56,35€/jour durant toute la durée du congé maternité (min 3155,60€ pour 8 semaines) En cas de grossesse pathologique, un arrêt maladie est prescrit et des indemnités journalières sont versées par la caisse de prévoyance et de retraire jusqu'au congé maternité [17].

La plupart des prévoyances couvrent également les grossesses pathologiques. Certaines prévoient même des indemnités complémentaires ou une allocation pour compenser la perte de revenu durant le congé maternité.

#### **Congé paternité**

Les professionnels libéraux peuvent prendre un congé paternité dans les 4 mois suivant la naissance de leur enfant sous réserve de cesser toute activité professionnelle. Tu peux bénéficier d'une indemnité journalière forfaitaire de 56,35€ par jour [18].

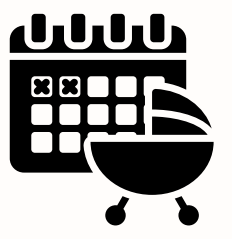

La durée du congé paternité et d'accueil de l'enfant est au maximum de 25 jours consécutifs pour la naissance d'un enfant et de 32 jours consécutifs en cas de naissances multiples, avec un minimum de 7 jours [18].

Certaines prévoyances prévoient également une allocation paternité.

#### **Décès**

Le décès peut faire l'objet d'un capital versé en une fois à la famille, mais aussi d'une rente à destination du conjoint et des enfants, versée mensuellement.

Des conditions sont applicables à la prestation CIPAV.

**ATTENTION** : Le principal risque consiste à sous-évaluer le capital nécessaire pour compenser les charges liées au décès (impôts, charges sociales dues, frais liés à la clôture de l'activité et la fermeture du cabinet, frais de succession, obsèques…) qui peuvent parfois être importants et causer des dommages supplémentaires. Comme pour la retraite complémentaire, vous cotisez obligatoirement en classe A au début de votre activité ! [19]

#### **L'assurance emprunteur**

Dans le cadre d'un prêt ou d'un emprunt, l'organisme financier que tu sollicites va t'imposer de souscrire une assurance emprunteur qui va sécuriser l'opération au cas où tu ne serais plus en mesure de rembourser tes mensualités suite à un décès et en option une invalidité et/ou maladie ou un accident. Tu n'as plus l'obligation de souscrire à l'assurance proposée par la banque. Pour cause, leurs tarifs sont bien souvent plus élevés. En tant que professionnel libéral, il est conseillé de souscrire à des garanties en cas de décès, d'invalidité et d'arrêt de travail. Ces garanties permettent, dans la limité de la quotité assurée :

- En cas de décès, le remboursement du capital restant par l'assureur.
- En cas d'invalidité le remboursement des mensualités à hauteur du taux d'invalidité si elle est partielle, en totalité si elle est totale
- En cas d'arrêt de travail la prise en charge des mensualités par l'assureur pendant la durée de l'arrêt de travail après la période de franchise

#### **Le pacte d'associé**

Dans l'hypothèse où tu te lances dans une structure avec un ou plusieurs associés, il est nécessaire pour la pérennité de la société de mettre en place un "pacte d'associés" qui va statuer des règles en cas de décès d'un des associés. Garantir le rachat des parts du défunt, verrouiller l'entrée au capital des héritiers du défunt et garder le contrôle de la société sont autant de mesures qui peuvent être définies afin de sécuriser l'équilibre de la structure. Le pacte d'associés permet également d'établir des règles afin d'éviter les litiges entre associés (sur la répartition des bénéfices, par exemple).

Tu peux trouver le guide pratique des professions libérales sur le site de la CIPAV mis à jour en 2023 :

https://www.lacipav.fr/sites/default/files/2023-02/Guide%20pratique%202023- %20Cipav.pdf

#### **Conclusion sur la prévoyance**

Les garanties de la CIPAV présentent des défaillances. Ce régime de prévoyance propose des indemnisations forfaitaires qui sont fonction de ton niveau de cotisation et donc dépersonnalisées. Ces garanties ne sont qu'une base.

**Pour bâtir une protection sociale efficace, il est nécessaire de compléter ces garanties avec un contrat de prévoyance individuel**, en fonction de ton contexte personnel (composition de la famille, niveaux de revenus…). Encore plus pour toi qui va te lancer dans ton activité, car comme mentionné plus haut, la CIPAV t'impose de bénéficier des garanties les plus faibles (en classe A) pendant tes deux premières années d'exercice. Si tu es au régime réel, tu peux déduire les frais liés au contrat de prévoyance.

La prévoyance, c'est penser à long terme. En effet, la souscription à une prévoyance individuelle est soumise à acceptation de l'assureur. Des pathologies antérieures peuvent t'exposer à de fortes majorations tarifaires, des exclusions voire un refus d'assurance.

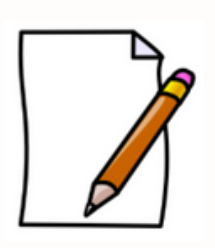

A **NOTER :** De nombreuses prévoyances proposent des contrats pour ostéopathes qui sont de simples adaptations de contrats médicaux qu'ils adaptent aux ostéopathes (idem pour les RCP). Les besoins et les risques de notre métier sont spécifiques. Ainsi, je te conseille de te tourner vers une prévoyance qui propose un contrat spécialisé pour les ostéopathes comme notre partenaire AGIPI le propose.

#### **Les contrats**

Un remplacement et une collaboration ne peuvent être conclus qu'entre deux praticiens de la même profession.

#### **Remplacement**

Presque un incontournable du début d'activité, le contrat de remplacement est un contrat libre qui peut contenir des clauses multiples et variées. Parmi ces dernières, on retrouve notamment :

- La durée du remplacement, déterminée à l'avance.
- Les conditions d'exercice (notamment le lieu, les jours, heures…).
- La rémunération : c'est le titulaire qui encaisse les honoraires dont il reverse une part au remplaçant.
- Les modalités de résiliation.

Le remplaçant reste libre de ses actes. Aucun contrat ne saurait restreindre la pratique d'un praticien libéral. Le contrat de remplacement implique une indisponibilité du praticien, il ne peut donc pas être utilisé pour faire face à une hausse d'activité ou pour compléter l'activité du titulaire [20].

Une clause de **non-concurrence** peut être mentionnée. Cette dernière doit être proportionnée à la durée du remplacement. En pratique, elle peut rarement dépasser 2-3 ans pour des remplacements longs (congé maternité, par exemple) et la distance concernée est très dépendante du lieu d'exercice (quelques kilomètres en ville ne sont pas la même chose que quelques kilomètres en campagne).

Le remplaçant **ne constitue pas** sa propre patientèle.

#### **Collaboration**

Le contrat d'assistanat n'existe plus depuis la formalisation du statut de collaborateur [21].

Contrairement au remplacement, la collaboration implique l'absence de subordination entre les deux parties. Les clauses du contrat de collaboration sont définies par la loi et doivent figurer au contrat. Le collaborateur peut exercer en présence du titulaire, pour développer ou palier le développement de l'activité du cabinet du titulaire. Le collaborateur encaisse les honoraires en son nom propre et reverse une redevance de collaboration au titulaire dont le montant est défini dans le contrat. Le collaborateur développe également sa propre patientèle. Le départ du collaborateur après la création de cette partie de la patientèle peut donner lieu à une indemnisation de la part du titulaire.

La collaboration est un statut qui permet de favoriser l'intégration, à terme, du collaborateur en tant que co-titulaire de l'activité. On peut cependant rester collaborateur toute sa vie ! [22]

En tant que praticien libéral, le titulaire ne saurait imposer ses actes au collaborateur qui reste libre de sa pratique.

#### **Bails**

A défaut d'acheter votre local, vous devrez souscrire à un bail de location. Pour un local professionnel, ils existent sous deux formes principales :

- Bail professionnel : le plus adapté à l'exercice libéral, il s'agit d'un bail signé pour une durée de 6 ans, de reconduction tacite, pouvant être rompu par le locataire avec un préavis de 6 mois [23]. En cas de vente du local par le propriétaire, le locataire est prioritaire sur le rachat. Il est également possible de céder ce bail en cas d'arrêt de l'activité, de sous-louer, etc. [24]
- Bail commercial : destiné aux activités commerciales, conclu pour une durée de 3 ans reconductibles. Moins adapté aux activités libérales et ne permet pas la cession en cas d'arrêt de l'activité [25].

#### **Rachat de patientèle**

S'il est possible de racheter une patientèle existante à un cabinet, cela ne doit pas se faire n'importe comment. Même s'il n'y a pas de règle strictement établie, la valeur de la patientèle varie en fonction du contexte de la vente. Si vous avez été titulaire pendant plusieurs années, que la patientèle vous connaît, le rachat aura plus de valeur car une plus grande partie de la patientèle est susceptible d'être conservée. Si vous n'avez jamais été présenté, il est plus probable qu'une partie plus importante de la patientèle ne revienne pas, ce qui en fait baisser le prix.

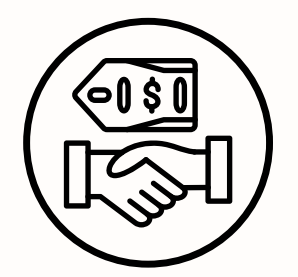

#### **Astuces en vrac**

Se déclarer au réel quand on est éligible au micro donne droit à une réduction d'impôts sur les frais de comptabilité et d'adhésion à l'AGA pour un maximum de 915€ [7].

#### **Les sociétés**

En plus de l'activité libérale, il est possible d'opter pour la création de sociétés, notamment lors de l'exercice à plusieurs.

Il n'est pas possible pour un ostéopathe d'intégrer une Société d'Exercice Libérale (SEL) [26]. Il n'est pas non plus possible pour un ostéopathe de créer ou d'être associé à la personnalité morale d'une maison de santé, bien qu'il soit possible d'être hébergé dans ses locaux [27].

Depuis le 16 février 2022, il n'est plus possible de créer d'EIRL (Entreprise Individuelle à Responsabilité Limitée) [28].

D'autres formes juridiques sont possibles en plus de son statut personnel, sans rentrer dans les détails :

- La Société Civile Immobilière, qui permet l'achat, la détention, l'exploitation et la vente de patrimoine immobilier. Elle permet de détenir ses locaux professionnels et nécessite au moins 2 associés, personnes physiques ou morales, à des parts identiques ou non. Si elle ne met pas en location de biens meublés, elle n'est pas considérée comme ayant une activité commerciale et n'est donc pas soumise à l'impôt sur les sociétés ! [29]
	- Astuce : en cas de possession de plusieurs locaux ou de son domicile, il vaut mieux créer une SCI par local pour faciliter la répartition des parts en cas d'ajout d'associés plus tard (en collaboration, par exemple).

La Société Civile de Moyens, qui relève également d'une activité non commerciale, réservée aux libéraux dans le but de leur faciliter l'exercice. Elle permet de mutualiser les charges de ses associés pour en simplifier la gestion et la répartition. Elle ne permet pas d'exercer, de partager les honoraires et n'a pas de valeur [30].

Lors de toute constitution de société, il vaut mieux établir des règles claires dès le début pour éviter les conflits par la suite, sur la répartition des charges, des bénéfices, des apports… Rapprochez-vous d'un conseiller pour ces démarches, plus techniques que la seule activité libérale !

En tant qu'associé unique, vous pouvez opter pour la forme juridique de la SASU plutôt qu'une entreprise individuelle ou une EURL. Ce statut permet, au même titre que l'EURL, de se verser un salaire fixe tous les mois (défini par vous) et de compléter ses revenus en dividendes le cas échéant. Quelques différences existent entre les deux formes cependant :

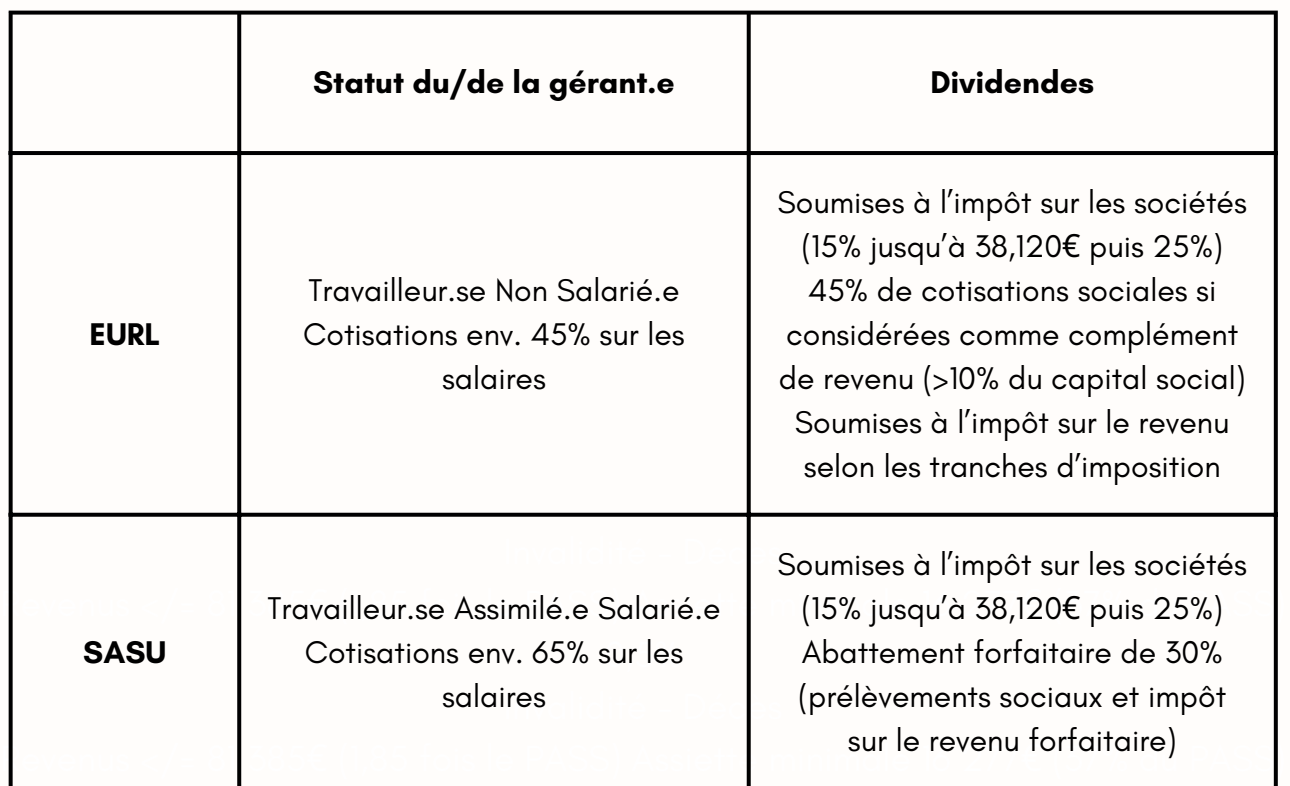

Notez que les formes d'entreprise en RL (Responsabilité Limitée) permettent de protéger le patrimoine du ou des associés dans la limite de leurs apports.

**Les formes juridiques sont nombreuses et présentent souvent de nombreux avantages et inconvénients en fonction de la situation de chacun. Si vous souhaitiez optimiser votre statut en fonction de votre contexte personnel, le mieux reste de demander conseil !**

### **Récapitulatif des démarches**

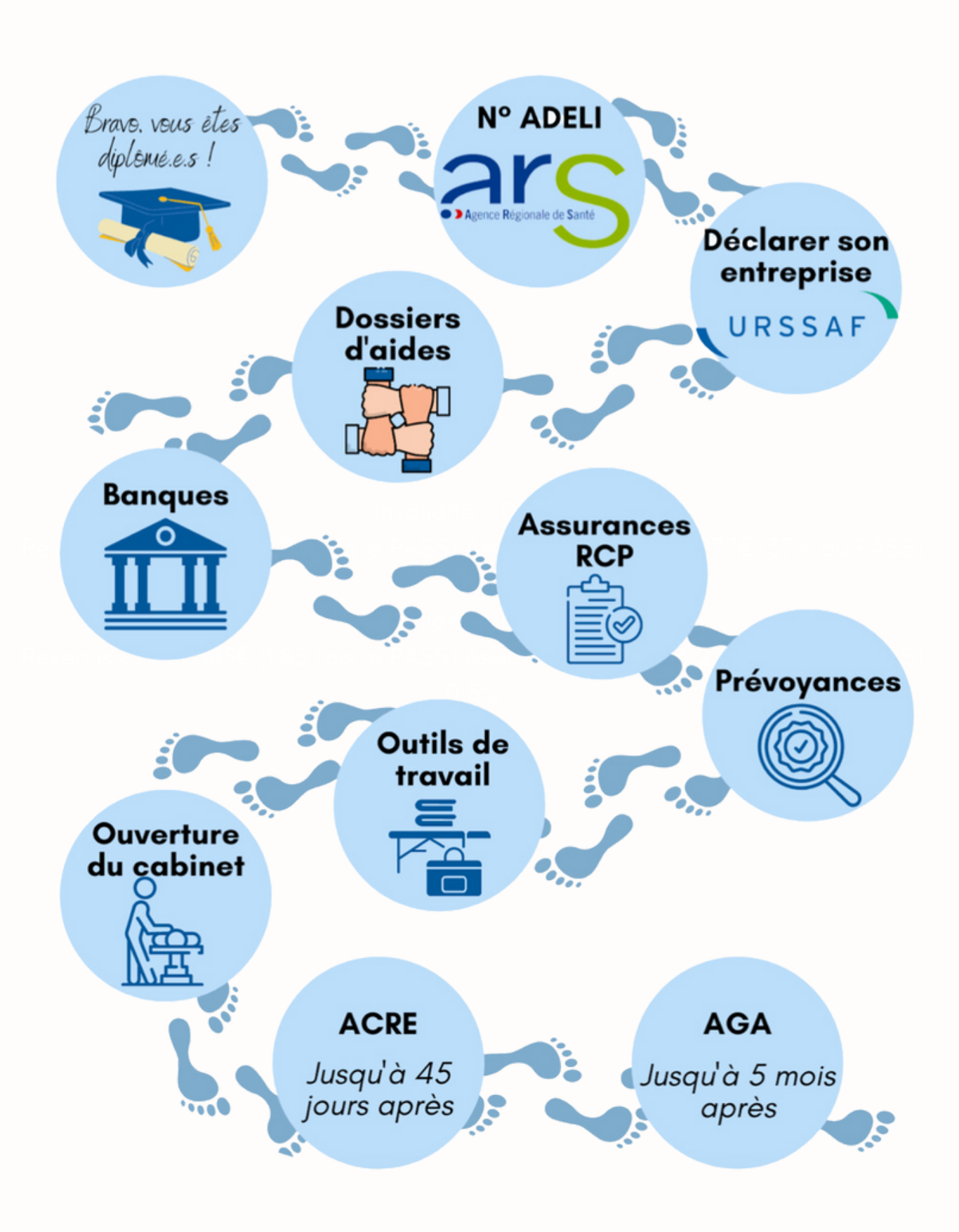

#### **Les démarches complémentaires**

#### **FIFPL**

FIF PL : Fonds Interprofessionnels de Formation des Professionnels Libéraux Elle n'est pas obligatoire mais reste conseillée.

Le FIF PL est un fond permettant la prise en charge, partielle ou totale, du coût pédagogique des frais de formation continue. Le but premier est de favoriser le développement de la formation professionnelle pour les indépendants et les libéraux dont les ostéopathes font partie.

Pour y avoir accès il faut être inscrit à l'URSSAF et être à jour de sa CPF (Contribution à la Formation Professionnelle) qui est de 103€ en 2022 [31].

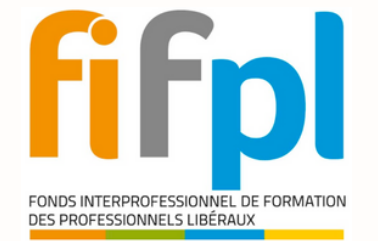

#### **AGA**

l'administration fiscale. L'adhésion annuelle permet d'avoir une aide dans l'accomplissement de ses obligations comptables et fiscales, notamment pour Une Association de Gestion Agréée est une association à but non lucratif agréée par vérifier la comptabilité.

0,5% En plus de l'aide apportée, c'est aussi une source de conseil sur la gestion de son cabinet !

#### **ACRE**

0,5% L'Aide à la Création ou à la Reprise d'une Entreprise est une aide qui permet d'avoir une exonération partielle des charges sociales (assurance maladie, maternité, invalidité, décès, prestations familiales, assurance vieillesse de base) ainsi que d'un accompagnement pendant la première année d'activité avec une exonération de la CFE. Elle n'exonère pas de la CSG-CRDS, du risque accident du travail, de la retraite complémentaire ni de la formation professionnelle continue.

L'ACRE n'est pas attribuée automatiquement, et il ne faut pas en avoir bénéficié pendant les 3 dernières années précédant le début de l'activité pour pouvoir y être éligible.

#### **Comment faire une demande ?**

Vous devez remplir le formulaire "Demande de l'aide à la création et à la reprise d'une entreprise (ACRE)" via le portail [autoentrepreneur.urssaf.fr](https://www.autoentrepreneur.urssaf.fr/) [32]

**ATTENTION** : il faut faire la demande au plus tard 45 jours après le dépôt du dossier de création d'entreprise.

A ne pas confondre avec l'ARCE qui est une allocation versée par Pôle Emploi à la place de l'aide de retour à l'emploi pour les créateurs ou repreneurs d'entreprise. Être bénéficiaire de l'ACRE fait partie des conditions ! Si vous avez travaillé pendant vos études, renseignez-vous, vous pouvez peut-être en bénéficier [33].

Pour d'autres aides plus spécifiques à la zone d'installation, rapprochez vous de la mairie de la ville dans laquelle vous allez exercer !

#### **Quartiers prioritaires de la politique de la ville**

Ce dispositif est basé sur un critère unique, celui du revenu. La méthode retenue pour l'identification des nouveaux quartiers prioritaires en France métropolitaine, à la Réunion et en Martinique, repère les zones de concentration urbaine de populations à bas revenus à partir d'un quadrillage fin de ces territoires. Pour les territoires ultra-marins, la méthode utilisée a fait l'objet d'adaptations.

Les entreprises étant créées ou reprises entre le 1er janvier 2017 et le 31 décembre 2022 peuvent bénéficier d'une exonération totale de la CFE pendant les 5 premières années, puis un abattement annuel décroissant s'applique pour les 3 années suivantes (60%, 40% et 20%) [34].

#### **ZFU et ZRR**

ZFU : Zones Franches Urbaines [35]**,** ZRR : Zones de Revitalisation Rurale [36]. Lorsque les entreprises sont implantées dans ces zones, elles bénéficient d'une exonération d'impôts sur une durée déterminée.

#### **Adhérer à un syndicat**

Appelé syndicat ou Association Socio-Professionnelle (ASP), il s'agit d'association qui a pour principal but de représenter les professionnels d'une même profession.

Ils permettent aussi de t'orienter et de t'aider dans les démarches juridiques,<br>comptables et fiscales comptables et fiscales.

L'adhésion n'est pas obligatoire mais l'adhésion peut-être déduite dans tes charges professionnelles au régime réel.

Depuis le 23 mars 2020, le Ministère des Solidarités et de la Santé a reconnu comme<br>représentatives 2 avadieste [37] [29] représentatives 2 syndicats [37] [38] :

- Ostéopathe De France (ODF) (anciennement UFOF) and a serie de la passion du Passe)
	- 0,5% Syndicat Français Des Ostéopathes (SFDO)

Les adhésions à d'autres structures socio-professionnelles non représentatives passent aussi en charge au régime réel : L'Académie d'Ostéopathie (AO), le Registre des Ostéopathes de France (ROF), L'Association Française des Ostéopathes (AFO)…).

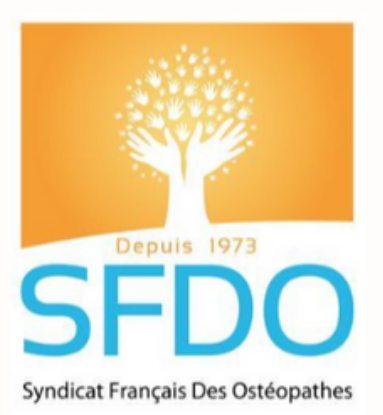

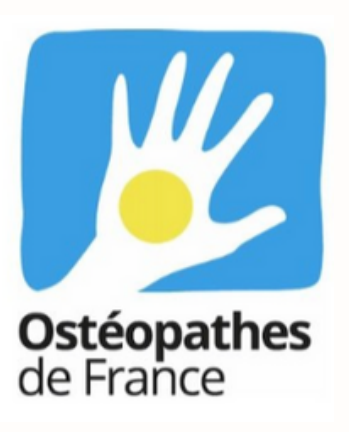

#### **L'installation**

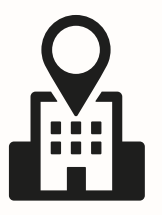

#### **1. Le cabinet**

Depuis le 11 février 2005, la loi l'accessibilité PMR - Personne à Mobilité Réduite, est en vigueur, et depuis le 31 mars 2019 il n'est plus possible d'obtenir de délai pour se mettre en conformité aux normes d'accessibilité. Votre cabinet doit donc être accessible dès le début de votre activité ! [39]

Vous trouverez la liste de tous les critères sur internet. Si vous devez engager des travaux d'accessibilité, il faudra faire une demande d'autorisation de travaux d'aménagement qui peut prendre jusqu'à 3 mois.

Une autorisation d'ouverture doit être obtenue par tous les ERP, 5ème catégorie de type U (dont font partie les cabinets d'ostéopathie), en cas de travaux, de changement d'affectation, ou si l'établissement est resté fermé pendant plus de 10 mois. Cette procédure peut prendre 5 mois maximum.

#### **Salle d'attente**

Chaises : préférer avec accoudoir pour les personnes âgées, cela est plus facile pour se relever/s'asseoir.<br>Die PASS) Assiette minimale 16 277€ (37% du PASS)

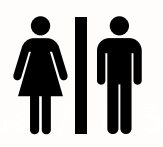

WC : >2m<sup>2</sup> afin que les fauteuils roulants puissent se retourner, avec poignée pour se relever. VMC double flux obligatoire si Revenus T**T III de** vous n'avez pas de fenêtre, débit minimal 25m3/h/occupant.

0,5% Musiques : payantes ! S'inscrire à la SACEM pour en diffuser ou acheter des CDs, mettre des revues, des jeux.

#### **2. Le matériel**

#### Table de pratique

Possibilité de commencer avec une table pliante avant d'investir dans une table électrique. Compter plusieurs milliers d'euros pour une table électrique (options : têtière écartable, trou au visage, accoudoirs ou non, densité de la mousse, coloris…) et un tabouret à roulettes. Le prix varie en fonction des options.

#### **Bureau**

Selon la place dans le local & vos goûts. Il est important d'avoir une bonne chaise pour le praticien, et deux chaises pour l'accueil patient en cas d'accompagnant.

#### **Sécurité**

Votre cabinet doit disposer d'au moins 1 extincteur par niveau avec signalisation (plan d'évacuation, type d'extincteur, sortie de secours, marches…), registre de sécurité, détecteur de fumée. En fonction de votre zone d'installation, il est possible de voir avec la mairie pour l'installation d'un défibrillateur à l'extérieur du cabinet si cela peut être intéressant pour la commune, mais ce n'est pas obligatoire.

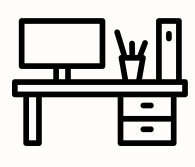

#### **3. Consultation - gestion du local Traçabilité des consultations**

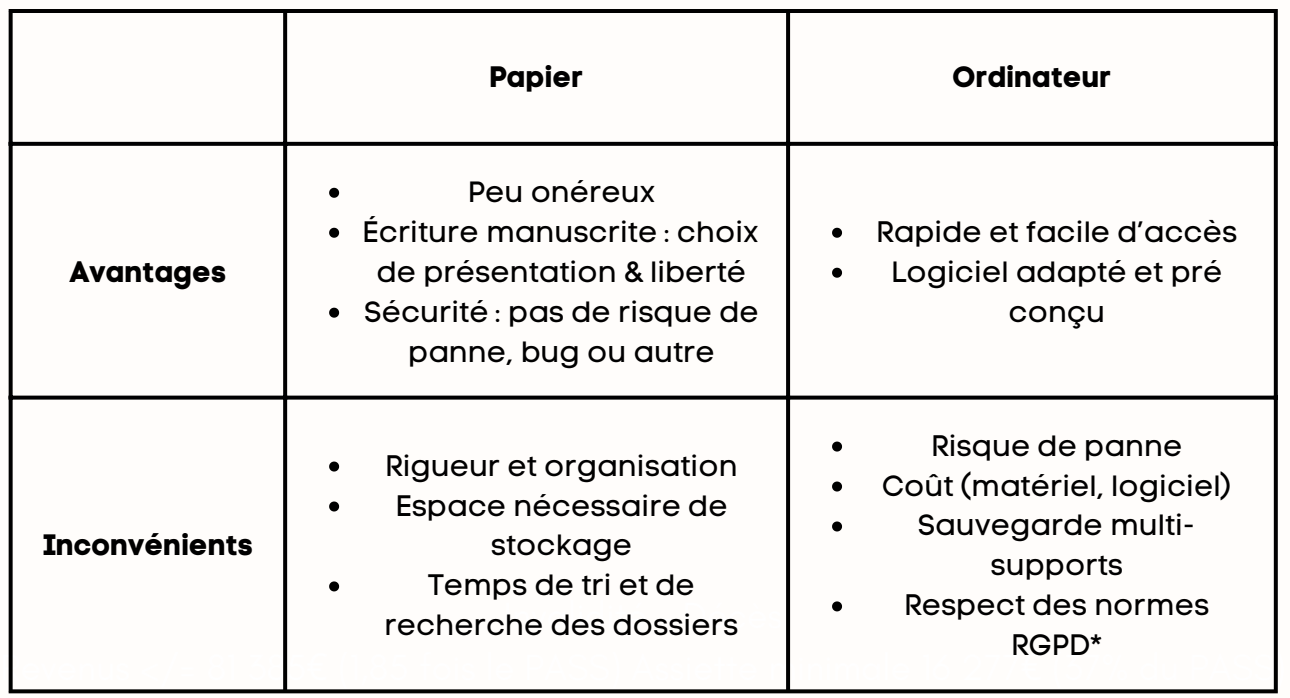

#### **Facturation**

0,5% Il existe des carnets de facturation au papier carbone en vente dans les magasins de bureautique, mais il est aussi possible d'imprimer directement ses factures. Le plus important est d'en conserver une copie et qu'elle soit correctement numérotée [42]. Vous pouvez également vous munir d'un tampon pour certifier plus vite vos factures avec votre numéro ADELI/RPPS. Dans tous les cas, assurez-vous que toutes les mentions obligatoires soient présentes ! [43]

#### **Carte de visite**

La carte de visite est un outil de communication clé pour faire connaître votre cabinet, que cela soit à destination d'autres professionnels de santé ou de futurs patients, car elle permet de concentrer toutes les coordonnées et informations que vous jugez nécessaires pour que l'on puisse vous contacter. Vous pouvez utiliser CANVA pour vos visuels ainsi que pour les imprimer !

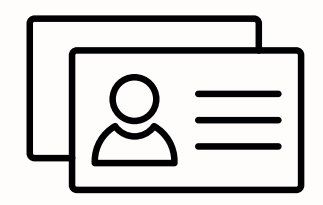

#### **Comptabilité**

Prendre un classeur avec 12 intercalaires et y insérer le tableau du mois et y joindre les factures nécessaires.

Prévoir un autre classeur pour tout ce qui sera lié à l'URSSAF, ARS, CIPAV, assurances....

Vous pouvez également opter pour un logiciel intégrant la comptabilité automatisée à des prix très intéressants. Dans ce cas, vérifiez bien auprès du revendeur si le logiciel peut exporter le Fichier des Écritures Comptables (FEC) avec un certificat de conformité.

Sur votre comptabilité, pensez à inscrire :

- Le nom de chaque patient.e
- La date de consultation
- Le type de règlement et le montant
- Le numéro de facture

En cas de contrôle URSAFF, vous devez être en mesure de justifier la totalité de ces informations.

#### **Téléphone**

Invalidité - Décès portable. Il est cependant conseillé d'avoir un numéro différent de son numéro personnel. Internet n'est pas nécessaire non plus au cabinet sauf en cas d'utilisation Avoir un fixe n'est pas obligatoire, ni d'avoir un abonnement professionnel pour un d'un logiciel le requérant.

#### **Prise de rendez-vous**

Vous avez la possibilité de prendre vous-même les RDV en répondant au téléphone, ou bien par le biais de sites de prise de RDV en ligne, ou bien via une secrétaire qui est soit dans votre cabinet soit sur une plateforme téléphonique.

Les plateformes en ligne et la secrétaire engendrent un coût supplémentaire et vous n'avez pas de lien direct avec le patient mais cela vous permettra de gagner du temps et d'être plus proche de votre patient en consultation par exemple.

Il existe aussi des plateformes de prise de RDV en ligne gratuite, et d'autres payantes mais qui peuvent vous permettre d'obtenir une plus grande visibilité. C'est à vous de voir selon vos priorités et besoins.

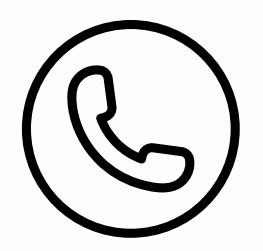

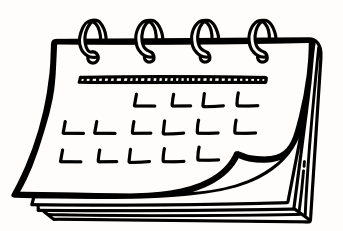

### **Étude de marché**

#### **Étude de la concurrence**

Vous pouvez étudier :

Le nombre d'ostéopathes en exercice dans le secteur où vous souhaitez vous installer.

Pour cela, on vous propose d'aller consulter cette carte démographique :

<https://www.osteopathes.pro/fr/cartographie>

Elle vous permet d'accéder au nombre d'ostéopathes ou le ratio d'habitants par ostéopathe avec les derniers chiffres de l'INSEE.

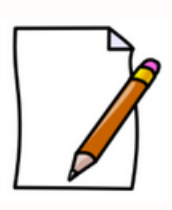

A NOTER : Le site essaie d'exclure au maximum les médecins, masseurs-kinésithérapeuthes et ne comprend pas les cabinets qui proposent les services tels que : un remboursement par carte vitale, les ostéopathes animaliers, la pratique d'actes de massokinésithérapie et la présence dans l'annuaire des praticiens de santé.

Vous pouvez également consulter la carte démographique du métier d'ostéopathe et

des experts judiciaires ostéopathes conçue par la CEJOE :

Revenus </= 81 385€ (1,85 fois le PASS) Assiette minimale 16 277€ (37% du PASS) [des-experts-judiciaires-osteopathes-analyse-et-perspectives-decembre-2019/](https://cejoe.org/demographie-des-porteurs-du-titre-dosteopathe-demographie-) 0,5% <https://cejoe.org/demographie-des-porteurs-du-titre-dosteopathe-demographie->

Enfin, vous pouvez étudier le prix des consultations des ostéopathes aux alentours via les sites des ostéopathes et/ou sur les sites de prises de rendez-vous ainsi que le<br>terre situation essence es a secultation. Est es avec l'esté se attre set seul dans secu 0,5% cabinet ou est-il avec d'autres professionnels de santé ? temps d'attente pour une consultation. Est-ce que l'ostéopathe est seul dans son

#### **Étude de la population**

Il faut bien vous renseigner afin de connaître le type de fréquentation du quartier, le pouvoir d'achat des habitants, l'âge moyen...

Pour cela nous vous proposons d'étudier :

- La démographie en 2020 et 2030 via le site de l'INSEE <https://www.insee.fr/fr/statistiques/4281618>
- Les caractéristiques socio démographiques d'une population plus précise via les rapports de statistiques locales de l'INSEE : [http://statistiques](http://statistiques-locales.insee.fr/#c=report)[locales.insee.fr/#c=report](http://statistiques-locales.insee.fr/#c=report)
- La présence d'autres professionnels de santé à proximité avec CartoSanté : [https://cartosante.atlasante.fr](https://cartosante.atlasante.fr/)
- Les projets de la ville : association, construction logement...

#### **Devis et démarches**

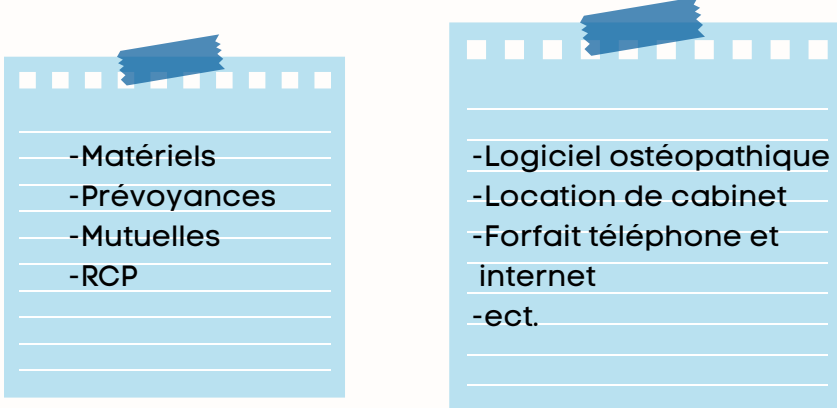

Afin, pour avoir une idée précise et exhaustive du coût de votre installation et de vos charges, pensez à faire un budget prévisionnel comprenant :

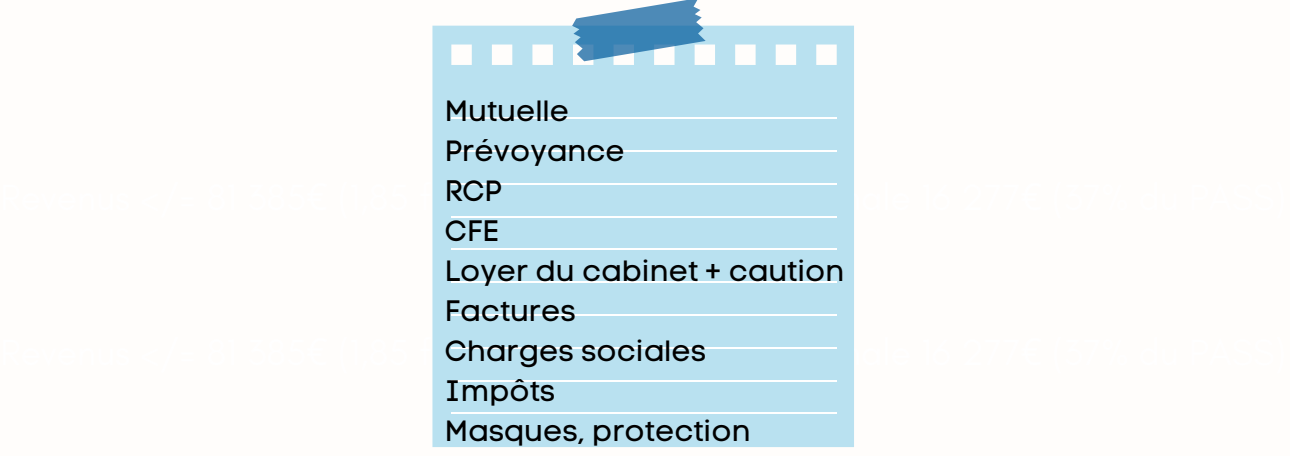

Vous pouvez trouver sur internet des feuilles de calcul pré remplies ou des logiciels pour effectuer son budget prévisionnel, comme par exemple : <https://www.creerentreprise.fr/business-plan-excel-gratuit/>

#### **Contacts**

L'Association Générale Interprofessionnelle de Prévoyance et d'Investissement (AGIPI) est un des leaders de la protection sociale des professions libérales en France. Elle propose des solutions en prévoyance (CAP), en retraite (FAR), mais également en santé, et assurance emprunteur.

AGIPI a été fondé en 1976 à Strasbourg par des professionnels de santé soucieux d'avoir une protection sur mesure. Depuis sa création, AGIPI est partenaire exclusif d'AXA qui apporte la garantie financière de l'un des plus grands groupes d'assurance du monde.

Aujourd'hui, plus de 800.000 adhérents font confiance à AGIPI.

Pour vous servir, votre conseiller expert, référent national AGIPI - FedEO :

Cabinet A2P - Sébastien Henry, agent général AGIPI - AXA

 $\Omega$  06.51.69.26.47

Invalidité - Décès Revenus </= 81 385€ (1,186 **agenceazp.sebastiem.nem y@axa.m** //7€ (37% du PASS)

- Étude préalable, expertise et conseil
- Souscription, réservation en ligne simple et rapide
- Avantages AGIPI

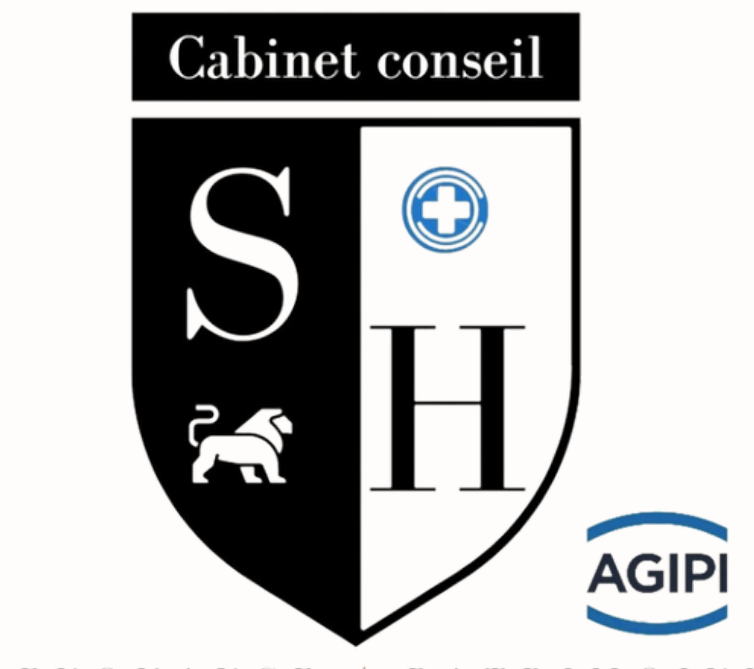

PREVOYANCE / PATRIMOINE

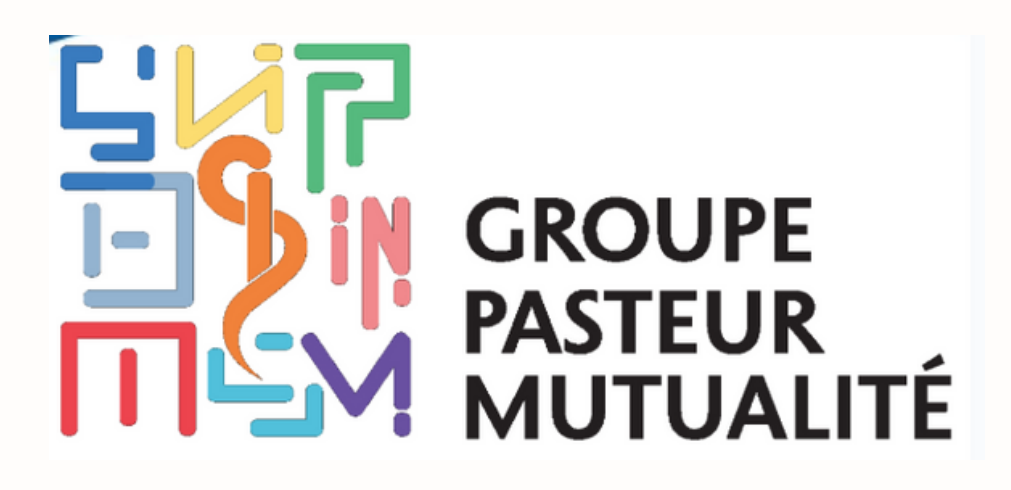

Acteur global de la protection, de l'accompagnement et du bien être des soignants, Groupe Pasteur Mutualité incarne depuis 160 ans un mutualisme et milite pour une confraternité active .

aak professionnele de came des protections<br>qui facilitent leur exercice professionnel. L'ensemble de ces engagements font que Groupe Pasteur Mutualité apporte aux professionnels de santé des protections assurantielles et des services

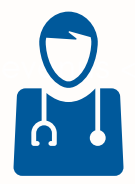

**V** Une offre d'assurance couvrant les risques professionnels et 0,5% personnels, pour tous les métiers de la santé.

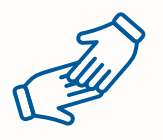

Une mutuelle dirigée par des professionnels de santé pour répondre à leurs spécificités.

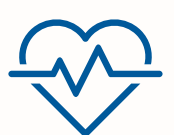

Un conseil personnalisé auprès de ses 170 conseillers pour vous aider à choisir la meilleure protection.

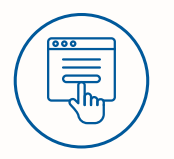

Une souscription en ligne u à distance avec un conseiller, en quelques minutes, pour tous les professionnels de santé

**Contacts : ORTENZIO Margaux : margaux.ortenzio@gpm.fr MOREAU Aline: aline.moreau@gpm.fr**

## La Fédéo est partenaire de

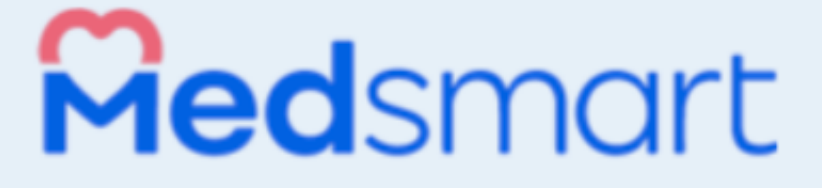

# Tout ce qu'il te faut après ton diplôme ∣à moins de 14€/mois !|

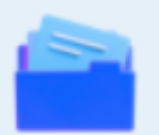

**Dossiers patients** sécurisés et 100% personnalisables

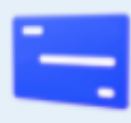

**Paiements CB** sans terminal ni frais de location !

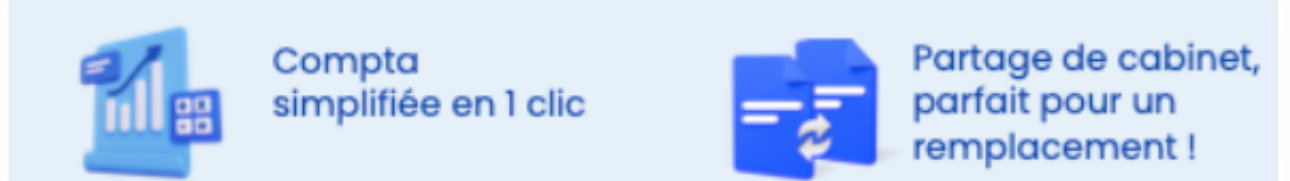

Compta simplifiée en 1 clic

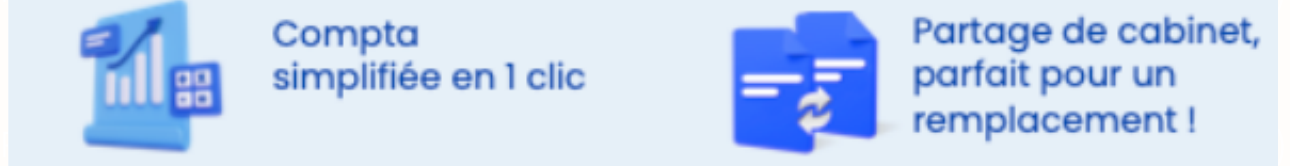

Partage de cabinet, parfait pour un

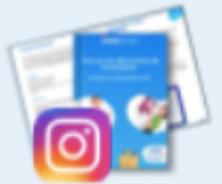

Des guides, webinars et une équipe à l'écoute

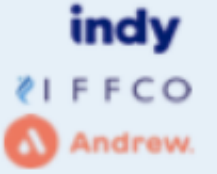

Des réductions uniques avec des partenaires

# -30% pour les nouveaux ostéos !

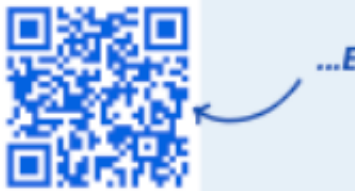

...Et bien plus !

MedSmart est une solution de gestion de cabinet intuitive et personnalisable pensée par des ostéopathes pour des ostéopathes. Milou accompagne les jeunes diplômés dans leur installation et le développement de leur activité. L'équipe propose des formations en lignes et plein de ressources gratuites à destination des jeunes ostéopathes :

- Webinars sur les problématiques d'installation et de gestion (
- Guide interactif du jeune diplômé  $\bullet$
- Modèle de Business Plan
- Simulateur de statut juridique  $\bullet$

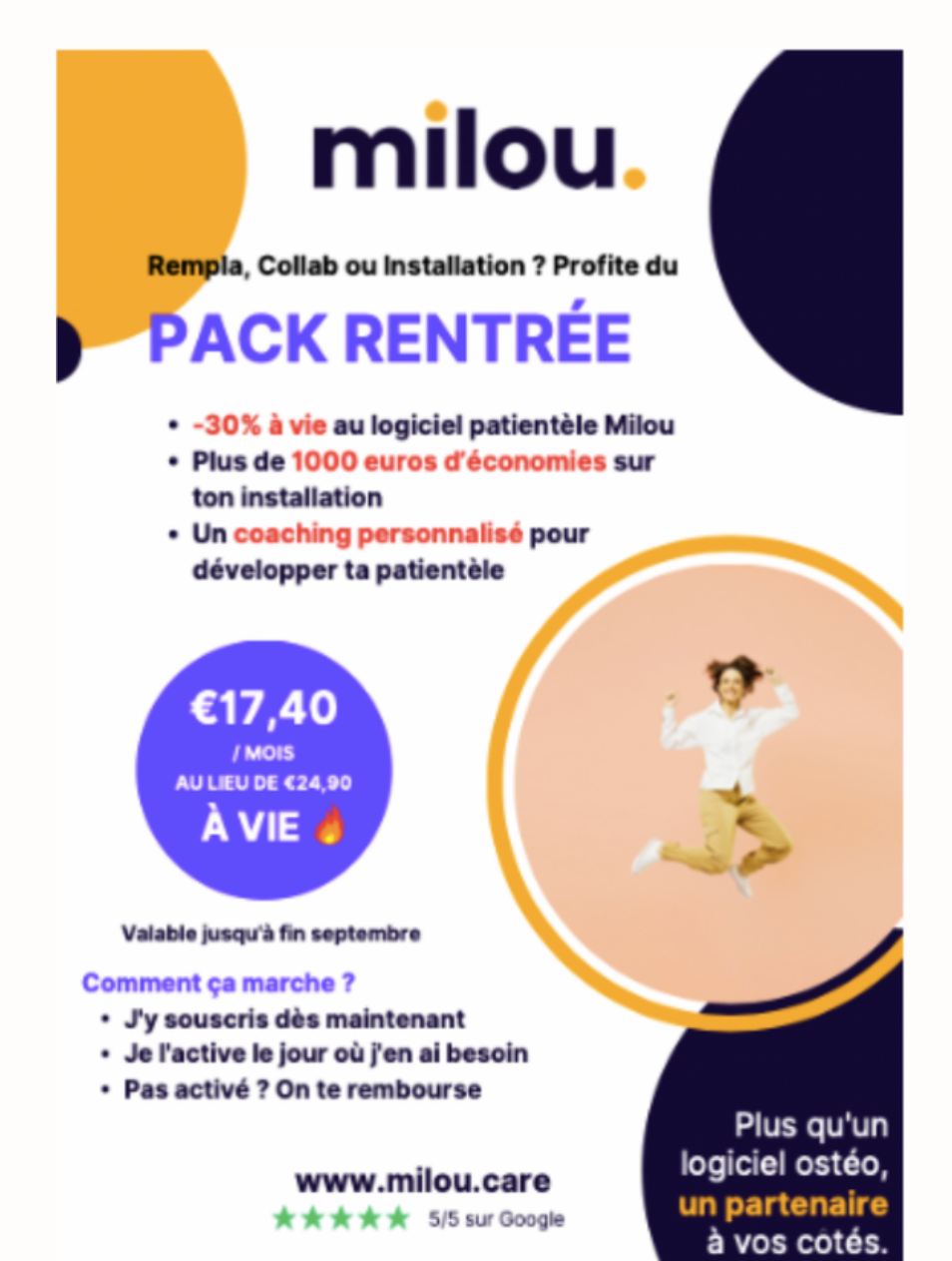

Plus d'info sur www.milou.care et notre page Facebook

Contacts: Alexandre Hartmann : alexandre@imicare.io Nasrine MEZRED : nasrine@imicare.io

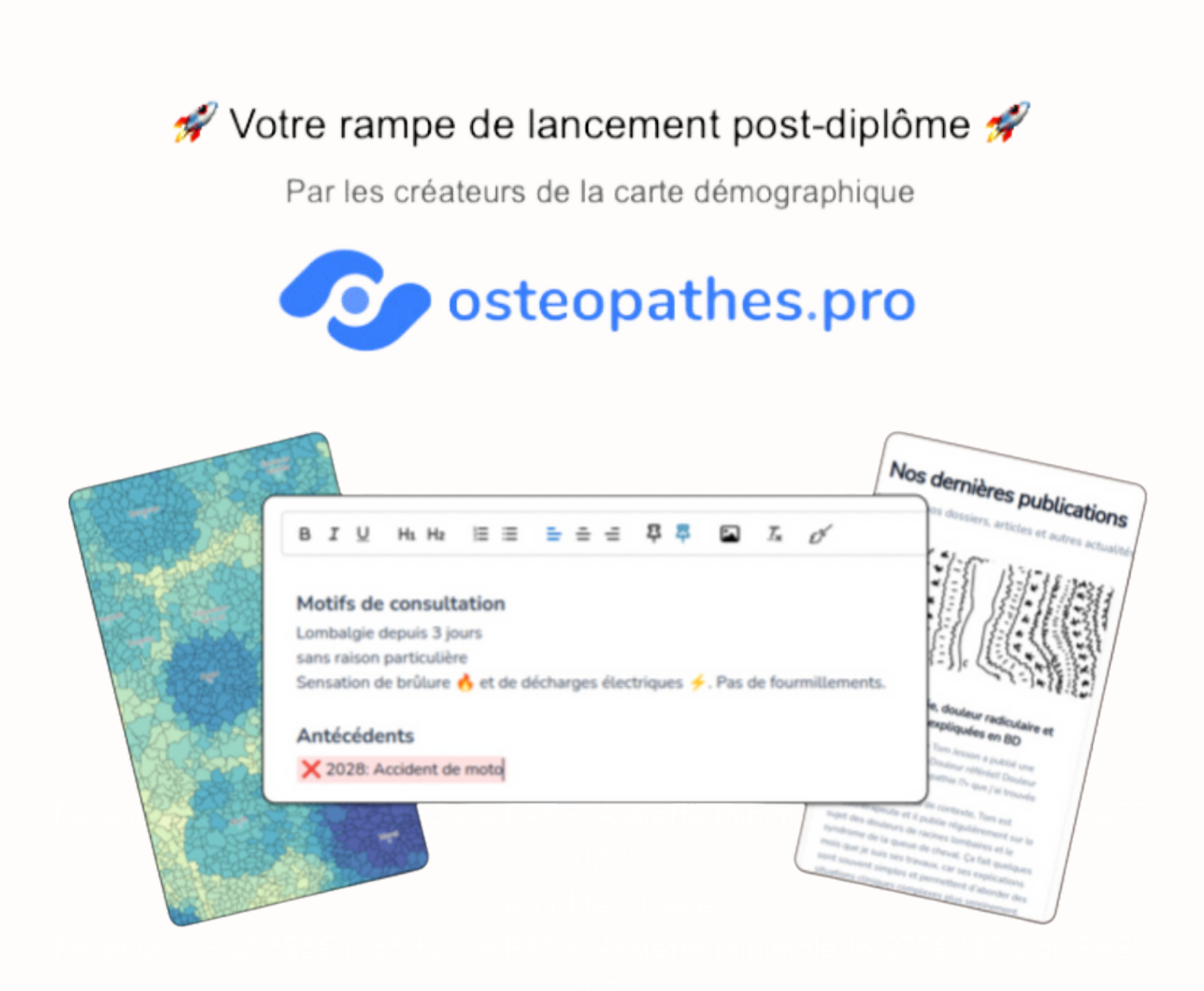

Klemen et Konrad, amis et ostéopathes passionnés, ont créé le site incontournable pour vous aider à réussir :

 $\oint$  Logiciels cliniques intuitifs: facturation, dossiers patients intelligents

Site vitrines et référencement: boostez la prise de rendez-vous

Accompagnement sur-mesure: installation, optimisez vos revenus

Contenus cliniques: BDs pratiques sur la neuro, les syndromes, ...

Partenariats et réductions: formez-vous tout en réduisant vos frais CODE PROMO -10% GUIDE FEDEO: FEDEO2023

Rejoignez-nous sur osteopathes.pro et posez vos questions !

D Twitter: @osteopathes\_pro | 1 Facebook: fb.com/osteopathes.pro | all Insta: @osteopathes.pro

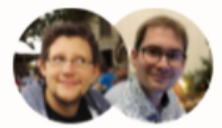

Klemen & Konrad

#### **Le mot de la fin**

#### **Le Bureau National de la FédEO vous félicite !**

Bravo, tu peux être fier.ière de toi et du chemin que tu as accompli durant ces études.

Nous espérons que ce guide t'aidera dans tes démarches et pour démarrer ton activité professionnelle.

Ostéopathiquement,

#### **Contact** :

Instagram : fedeosteo Facebook : Fédeo Fédération des étudiant.e.s en ostéopathie Mail : présidence@fedeo.eu/secretairegeneral@fedeo.eu

#### **Références**

Incordité - Décès de La Communiste - Décès de La Communiste - Décès de La Communiste - Décès de la Communiste<br>[10] « Guichet Entreprises | Guichet Entreprises ». <https://www.guichet-entreprises.fr/fr/> [11] « Entreprises, quelles sont les assurances obligatoires? » nape, Antonio Contame, geat..., ontreprieto, accarances del gatelles<br>[12] LOI nº 2014-201 du 24 février 2014 portant diverses dispositions d'adaptation au droit de l'Union européenne dans le domaine de la santé. Décès <u>nttps://www.legin.ance.godv.n/jodd/id/JOKFTEX10000280321827</u><br>[13] « L'assurance responsabilité civile exploitation: présentation et intérêt » 0,5% <https://www.lecoindesentrepreneurs.fr/assurance-responsabilite-civile-exploitation/> [1] « Bénéfices non commerciaux (BNC): régimes fiscaux et déclarations ». <https://entreprendre.service-public.fr/vosdroits/F32105> [2] « Imposition du micro-entrepreneur (régime micro-fiscal et social) ». <https://entreprendre.service-public.fr/vosdroits/F23267> [3] « Régime de la déclaration contrôlée - BNC | Bpifrance Création ». [https://bpifrance](https://bpifrance-creation.fr/encyclopedie/fiscalite-lentreprise/regimes-fiscaux/regime-declaration-controlee-bnc)[creation.fr/encyclopedie/fiscalite-lentreprise/regimes-fiscaux/regime-declaration](https://bpifrance-creation.fr/encyclopedie/fiscalite-lentreprise/regimes-fiscaux/regime-declaration-controlee-bnc)[controlee-bnc](https://bpifrance-creation.fr/encyclopedie/fiscalite-lentreprise/regimes-fiscaux/regime-declaration-controlee-bnc) [4] « Les cotisations sociales des professions libérales » [https://www.indy.fr/blog/cotisation](https://www.indy.fr/blog/cotisation-sociale-profession-liberale/)[sociale-profession-liberale/](https://www.indy.fr/blog/cotisation-sociale-profession-liberale/) [5] « Le versement libératoire » [https://www.impots.gouv.fr/professionnel/le-versement](https://www.impots.gouv.fr/professionnel/le-versement-liberatoire)[liberatoire](https://www.impots.gouv.fr/professionnel/le-versement-liberatoire) [6] « Quel est le barème de l'impôt sur le revenu? » [https://www.service](https://www.service-public.fr/particuliers/vosdroits/F1419)[public.fr/particuliers/vosdroits/F1419](https://www.service-public.fr/particuliers/vosdroits/F1419) [7] « Dois-je obligatoirement m'inscrire à un Centre de Gestion Agréé (CGA)? » [https://www.impots.gouv.fr/particulier/questions/dois-je-obligatoirement-minscrire-un](https://www.impots.gouv.fr/particulier/questions/dois-je-obligatoirement-minscrire-un-centre-de-gestion-agree-cga)[centre-de-gestion-agree-cga](https://www.impots.gouv.fr/particulier/questions/dois-je-obligatoirement-minscrire-un-centre-de-gestion-agree-cga) [8] « Enregistrement des usagers de titres professionnels au répertoire Adéli (Formulaire 13777\*03) ». <https://entreprendre.service-public.fr/vosdroits/R42305> [9] « Bascule des professionnels ADELI dans le RPPS ». [https://esante.gouv.fr/offres](https://esante.gouv.fr/offres-services/annuaire-sante/bascule-des-professionnels-adeli-dans-le-rpps)[services/annuaire-sante/bascule-des-professionnels-adeli-dans-le-rpps](https://esante.gouv.fr/offres-services/annuaire-sante/bascule-des-professionnels-adeli-dans-le-rpps) <https://www.economie.gouv.fr/entreprises/assurances-obligatoires> <https://www.legifrance.gouv.fr/loda/id/JORFTEXT000028652182/> [14] « La Cipav | Page d'accueil ». <https://www.lacipav.fr/> [15] « PLFSS 2021: des indemnités pour arrêt maladie des professions libérales » [https://www.legifiscal.fr/actualites-fiscales/2645-plfss-2021-indemnites-arret-maladie](https://www.legifiscal.fr/actualites-fiscales/2645-plfss-2021-indemnites-arret-maladie-professions-liberales.html)[professions-liberales.html](https://www.legifiscal.fr/actualites-fiscales/2645-plfss-2021-indemnites-arret-maladie-professions-liberales.html) [16] « Article R434-35 - Code de la sécurité sociale - Légifrance ». [https://www.legifrance.gouv.fr/codes/article\\_lc/LEGIARTI000006750557/1999-04-29](https://www.legifrance.gouv.fr/codes/article_lc/LEGIARTI000006750557/1999-04-29) [17] « Durée du congé maternité d'une travailleuse indépendante ». [https://www.ameli.fr/loire](https://www.ameli.fr/loire-atlantique/assure/droits-demarches/famille/maternite-paternite-adoption/duree-du-conge-maternite/conge-maternite-independante)[atlantique/assure/droits-demarches/famille/maternite-paternite-adoption/duree-du](https://www.ameli.fr/loire-atlantique/assure/droits-demarches/famille/maternite-paternite-adoption/duree-du-conge-maternite/conge-maternite-independante)[conge-maternite/conge-maternite-independante](https://www.ameli.fr/loire-atlantique/assure/droits-demarches/famille/maternite-paternite-adoption/duree-du-conge-maternite/conge-maternite-independante) [18] « Congé de paternité et d'accueil de l'enfant ». [https://www.ameli.fr/assure/droits](https://www.ameli.fr/assure/droits-demarches/famille/maternite-paternite-adoption/conge-paternite-accueil-enfant)[demarches/famille/maternite-paternite-adoption/conge-paternite-accueil-enfant](https://www.ameli.fr/assure/droits-demarches/famille/maternite-paternite-adoption/conge-paternite-accueil-enfant) [19] « Mes cotisations en début d'activité – La Cipav ». [https://www.lacipav.fr/profession](https://www.lacipav.fr/profession-liberale/professionnel-liberal-classique/cotisations/cotisations-debut-activite)[liberale/professionnel-liberal-classique/cotisations/cotisations-debut-activite](https://www.lacipav.fr/profession-liberale/professionnel-liberal-classique/cotisations/cotisations-debut-activite) [20] « Remplacement et collaboration dans un cabinet libéral: deux contrats bien distincts » [https://www.fiducial.fr/Sante-Paramedicaux/Remplacement/Remplacement-et-](https://www.fiducial.fr/Sante-Paramedicaux/Remplacement/Remplacement-et-collaboration-dans-un-cabinet-liberal-deux-contrats-bien-differents)

[collaboration-dans-un-cabinet-liberal-deux-contrats-bien-differents](https://www.fiducial.fr/Sante-Paramedicaux/Remplacement/Remplacement-et-collaboration-dans-un-cabinet-liberal-deux-contrats-bien-differents)

[22] MACSF.fr, « La minute juridique - Différence entre remplaçant et collaborateur libéral » [https://www.macsf.fr/exercice-liberal/Collaborer/video-minute-juridique-difference-entre](https://www.macsf.fr/exercice-liberal/Collaborer/video-minute-juridique-difference-entre-remplacant-et-collaborateur)[remplacant-et-collaborateur](https://www.macsf.fr/exercice-liberal/Collaborer/video-minute-juridique-difference-entre-remplacant-et-collaborateur)

[23] « Article 57 A - Loi n° 86-1290 du 23 décembre 1986 tendant à favoriser l'investissement locatif, l'accession à la propriété de logements sociaux et le développement de l'offre foncière - Légifrance ». [https://www.legifrance.gouv.fr/loda/article\\_lc/LEGIARTI000019289963](https://www.legifrance.gouv.fr/loda/article_lc/LEGIARTI000019289963)

[24] « Bail professionnel ». <https://entreprendre.service-public.fr/vosdroits/F24299> [25] « Article L145-1 - Code de commerce - Légifrance ».

[https://www.legifrance.gouv.fr/codes/article\\_lc/LEGIARTI000019289948/](https://www.legifrance.gouv.fr/codes/article_lc/LEGIARTI000019289948/)

[26] « SEL - Société d'exercice libéral | Bpifrance Création ». [https://bpifrance](https://bpifrance-creation.fr/encyclopedie/structures-juridiques/entreprendre-a-plusieurs/sel-societe-dexercice-liberal)[creation.fr/encyclopedie/structures-juridiques/entreprendre-a-plusieurs/sel-societe](https://bpifrance-creation.fr/encyclopedie/structures-juridiques/entreprendre-a-plusieurs/sel-societe-dexercice-liberal)[dexercice-liberal](https://bpifrance-creation.fr/encyclopedie/structures-juridiques/entreprendre-a-plusieurs/sel-societe-dexercice-liberal)

[27] « Constitution d'une maison de santé pluriprofessionnelle (MSP) ».

[https://www.ameli.fr/loire-atlantique/exercice-coordonne/exercice-](https://www.ameli.fr/loire-atlantique/exercice-coordonne/exercice-professionnel/organisation-d-exercice-coordonne/constitution-d-une-maison-de-sante-pluriprofessionnelle-msp)

[professionnel/organisation-d-exercice-coordonne/constitution-d-une-maison-de-sante](https://www.ameli.fr/loire-atlantique/exercice-coordonne/exercice-professionnel/organisation-d-exercice-coordonne/constitution-d-une-maison-de-sante-pluriprofessionnelle-msp)[pluriprofessionnelle-msp](https://www.ameli.fr/loire-atlantique/exercice-coordonne/exercice-professionnel/organisation-d-exercice-coordonne/constitution-d-une-maison-de-sante-pluriprofessionnelle-msp)

[28] « Entrepreneur individuel à responsabilité limitée (EIRL): quelles sont les règles? » <https://entreprendre.service-public.fr/vosdroits/F31498>

[29] « Société civile immobilière: comment ça marche? »

<https://www.economie.gouv.fr/particuliers/societe-civile-immobiliere-comment-faire>

[30] « SCM - Société civile de moyens | Bpifrance Création ». [https://bpifrance-](https://bpifrance-creation.fr/encyclopedie/structures-juridiques/se-regrouper-solutions-juridiques/scm-societe-civile-moyens)

Invalidité - Décès [creation.fr/encyclopedie/structures-juridiques/se-regrouper-solutions-juridiques/scm](https://bpifrance-creation.fr/encyclopedie/structures-juridiques/se-regrouper-solutions-juridiques/scm-societe-civile-moyens)[societe-civile-moyens](https://bpifrance-creation.fr/encyclopedie/structures-juridiques/se-regrouper-solutions-juridiques/scm-societe-civile-moyens)

Revenus and a service public.fr/vosdroits/F23459<br><https://entreprendre.service-public.fr/vosdroits/F23459> [31] « Contribution à la formation professionnelle (CFP) des travailleurs indépendants ».

[32] « Aide à la création ou à la reprise d'une entreprise (Acre) ». <u>https://www.service-</u> [public.fr/particuliers/vosdroits/F11677](https://www.service-public.fr/particuliers/vosdroits/F11677)

<u>pabric.m/particuliers/vosaroits/r nozz</u><br>[33] « Aide à la reprise et à la création d'entreprise (ARCE) ». <u>https://www.pole-</u>

[emploi.fr/candidat/je-creereprends-une-entreprise/les-aides-financieres-creation-d/aide](https://www.pole-emploi.fr/candidat/je-creereprends-une-entreprise/les-aides-financieres-creation-d/aide-a-la-reprise-et-a-la-creati.html)[a-la-reprise-et-a-la-creati.html](https://www.pole-emploi.fr/candidat/je-creereprends-une-entreprise/les-aides-financieres-creation-d/aide-a-la-reprise-et-a-la-creati.html)

<u>a-la-reprise-et-a-la-creati.ntmi</u><br>[34] « Quelles exonérations d'impôts dans les quartiers prioritaires de la ville? » [https://www.economie.gouv.fr/entreprises/exoneration-impots-locaux-quartiers-prioritaires](https://www.economie.gouv.fr/entreprises/exoneration-impots-locaux-quartiers-prioritaires-politique-ville-qpv)[politique-ville-qpv](https://www.economie.gouv.fr/entreprises/exoneration-impots-locaux-quartiers-prioritaires-politique-ville-qpv)

[35] « Exonérations sur les bénéfices en zone franche urbaine-territoire entrepreneur (ZFU-TE) ». <https://entreprendre.service-public.fr/vosdroits/F31149>

[36] « Exonérations d'impôts en zone de revitalisation rurale (ZRR) | entreprendre.servicepublic.fr ». <https://entreprendre.service-public.fr/vosdroits/F31139>

[37] « Syndicat Français des Ostéopathes ». [https://www.osteopathe-syndicat.fr/tout-sur-l](https://www.osteopathe-syndicat.fr/tout-sur-l-osteopathie)[osteopathie](https://www.osteopathe-syndicat.fr/tout-sur-l-osteopathie)

[38] « Ostéopathes de France ». [https://osteofrance.com](https://osteofrance.com/)

[39] « Obligation d'accessibilité des ERP aux personnes handicapées ».

<https://entreprendre.service-public.fr/vosdroits/F32873>

[40] « Le règlement général sur la protection des données (RGPD), mode d'emploi ».

[https://www.economie.gouv.fr/entreprises/reglement-general-sur-protection-des-donnees](https://www.economie.gouv.fr/entreprises/reglement-general-sur-protection-des-donnees-rgpd)[rgpd](https://www.economie.gouv.fr/entreprises/reglement-general-sur-protection-des-donnees-rgpd)

[41] « HDS ». <https://esante.gouv.fr/offres-services/hds>

[42] « Entreprises, combien de temps devez-vous conserver vos documents? »

<https://www.economie.gouv.fr/entreprises/delai-conservation-documents>

[43] « Mentions obligatoires d'une facture: tout savoir ! | economie.gouv.fr ».

<https://www.economie.gouv.fr/entreprises/factures-mentions-obligatoires>